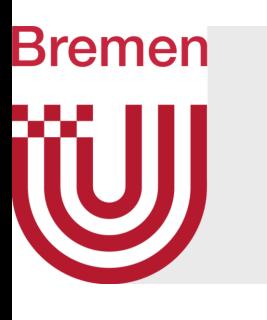

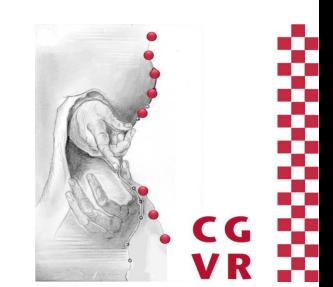

# Computer-Graphik I **Texturierung**

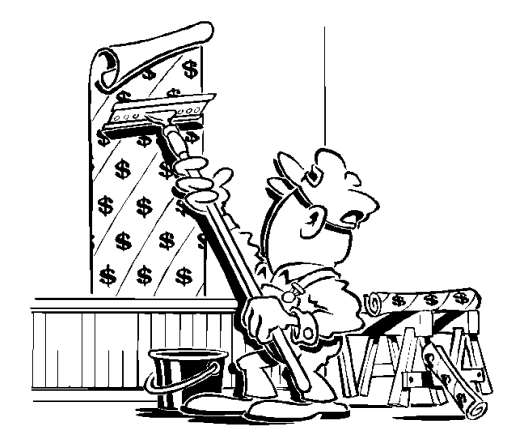

G. Zachmann University of Bremen, Germany [cgvr.cs.uni-bremen.de](mailto:zach@in.tu-clausthal.de)

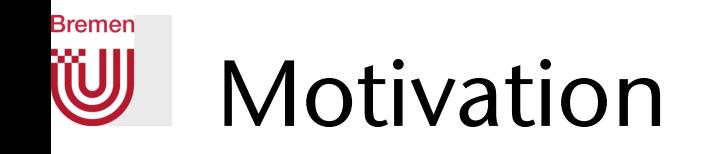

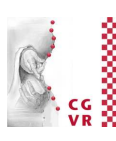

# Was fehlt? $\mathbf{\Pi}$

"Shutter bug", Pixar

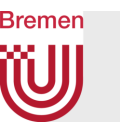

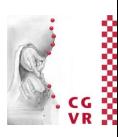

#### Oberflächendetails

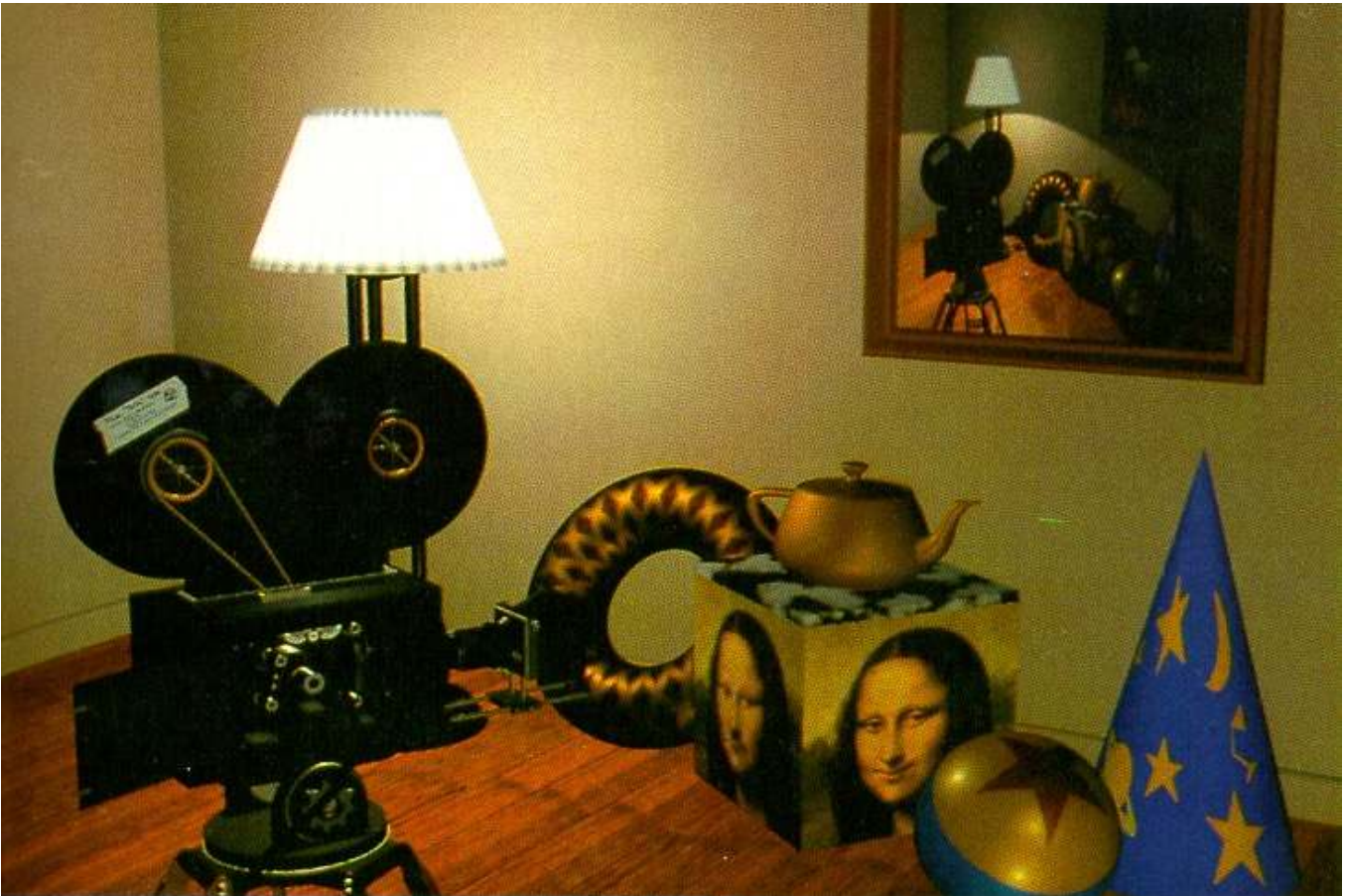

"Shutter bug" Szene von Pixar

G. Zachmann Computergraphik 1 and 2024 and 2024 and 2024 and 2024 and 2024 and 3

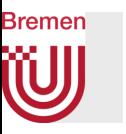

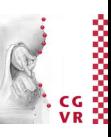

- Großes Spektrum geometrischer Formen und physikalischer Materialien:
	- Strukturen unebener Oberflächen, z.B. Putzwände, Leder, Schale/Rinde von Orangen, Baumstämme, Maserungen in Holz und Marmor, Tapeten mit Muster, etc.
	- Wolken
	- Objekte im Hintergrund (Häuser, Maschinen, Pflanzen und Personen)
- Solche Objekte durch Polygone (Meshes) nachzubilden ist in der Regel viel zu aufwendig

#### **Bremen** Grundidee der Texturierung

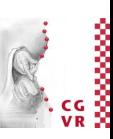

- Ziel: Visuelles Detail trotz grober Geometrie
- Idee: Objekt (grobe *Shape*) mit Textur (visuelles *Detail*) "tapezieren"

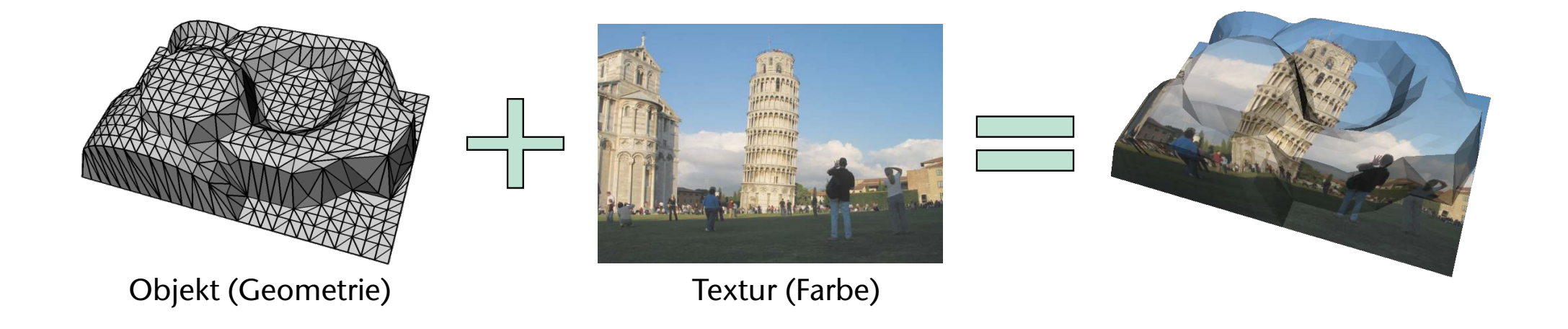

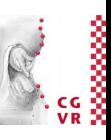

#### Weitere Beispiele

Bremen

W

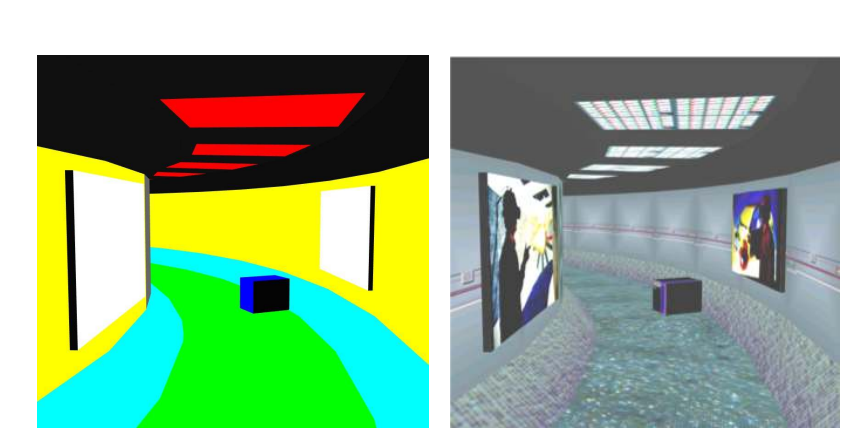

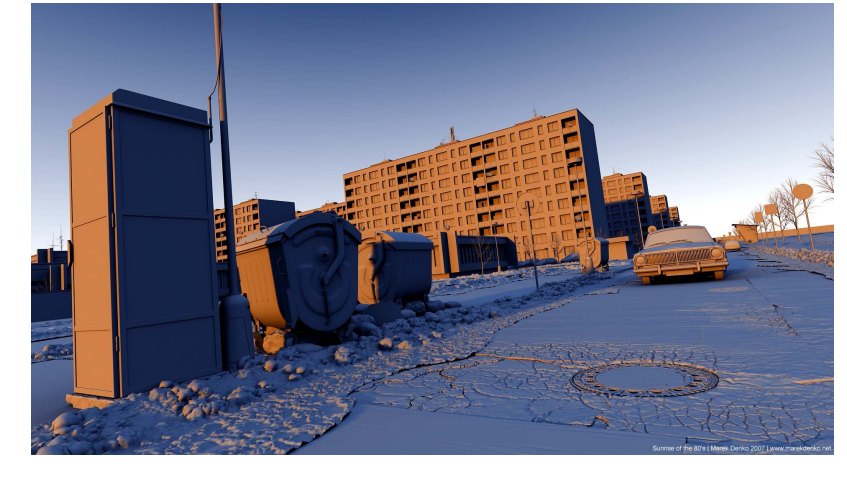

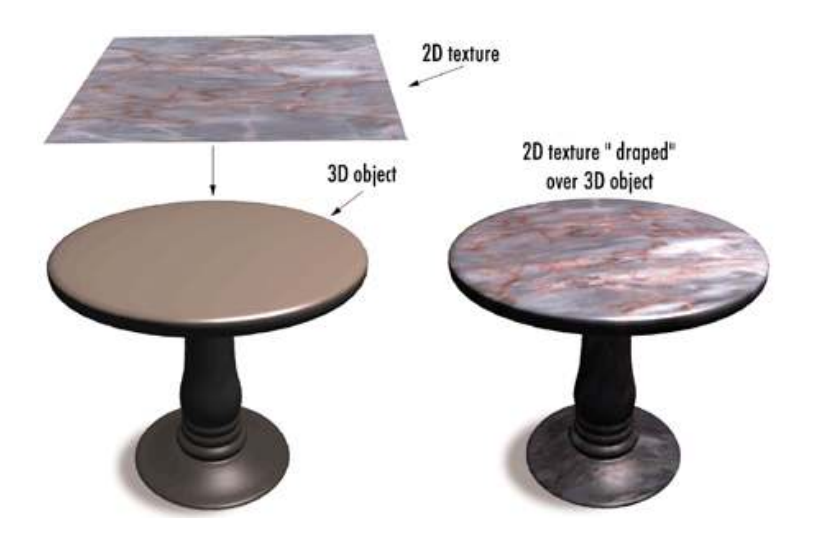

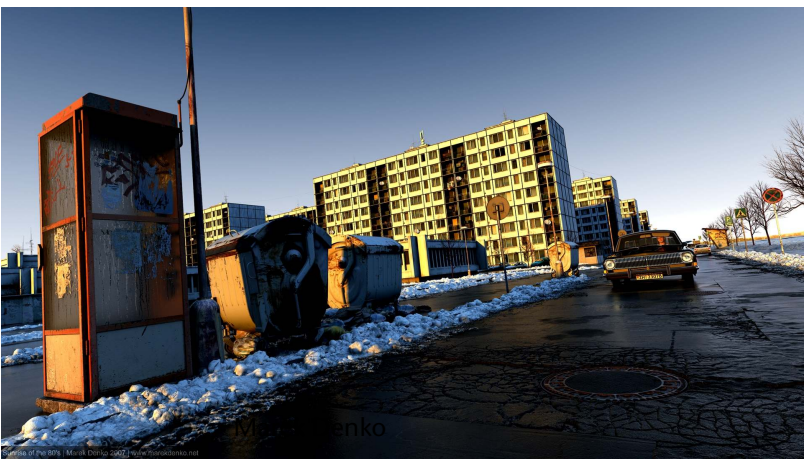

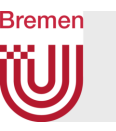

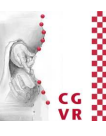

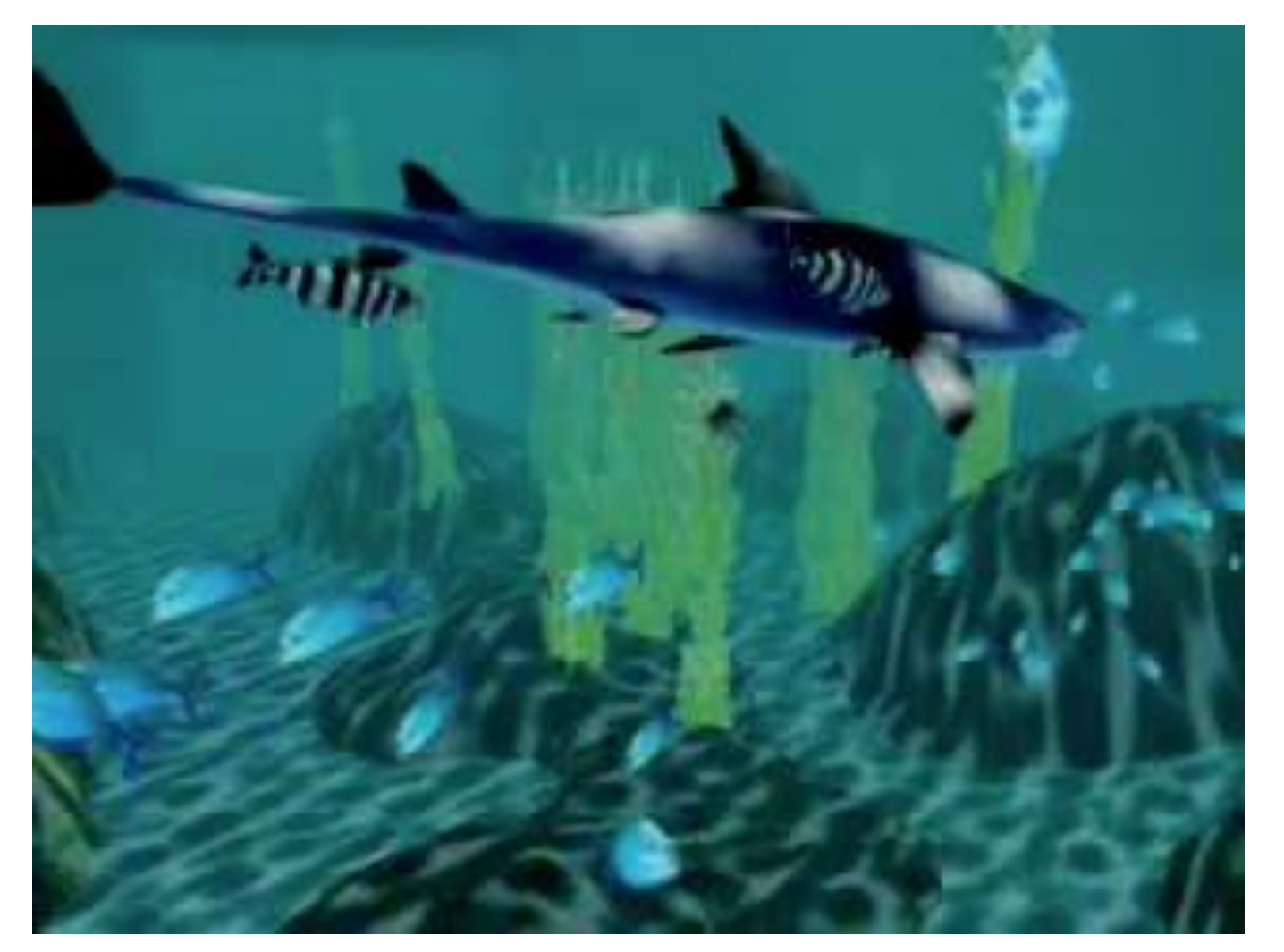

Eine "Kaustik-Textur", hier als Video-Textur, verstärkt den Unterwassereindruck

G. Zachmann Computergraphik 1 and 2024 and 2024 Texturierung 7

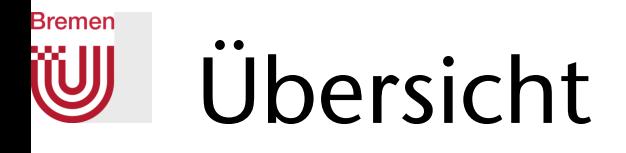

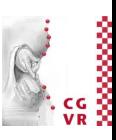

- Kategorien von Texturen:
	- Diskret = Bitmap-Bild
	- Prozedural = Farbwert an jeder Stelle wird algorithmisch berechnet bei Bedarf
- Dimension der Texturen: 1D, 2D, 3D, (4D)
- Wichtige Punkte bei den diskreten 2D-Texturen:
	- 1. Interpolation der Texturkoordinaten
	- 2. Anwendung der Textur auf die Beleuchtung o. a. Oberflächeneigenschaften
	- 3. Parametrisierung der Fläche
	- 4. Filterung
- (Wie funktioniert es in OpenGL)
- (Environment-Mapping)

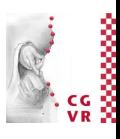

#### Texturen kommen in verschiedenen Dimensionen

• Textur kann als Funktion einer, zweier oder dreier Koordinaten, oder als Funktion einer Richtung gesehen werden:

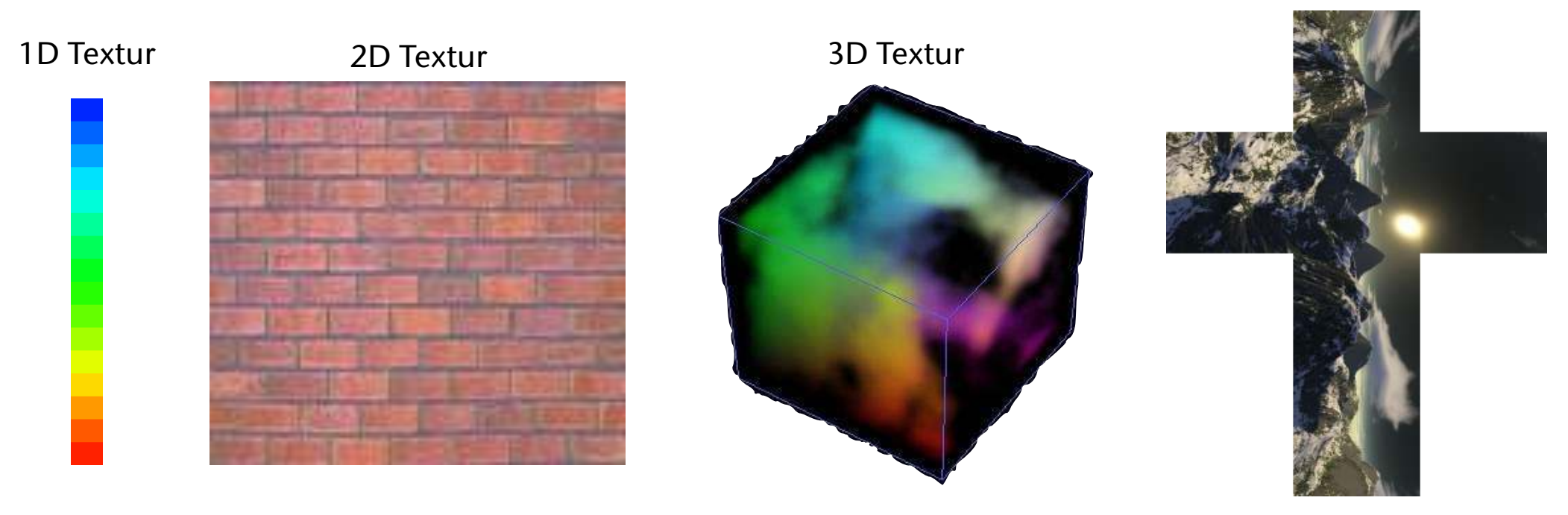

Cubemap Texturen

**Bremen** 

# Einfacher Fall: 3D-Texturen

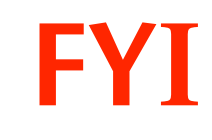

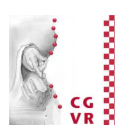

• Die lokalen Koordinaten der Objekt-Oberfläche (*x,y,z*) indizieren direkt die Textur:

 $(r, g, b) = C_{\text{tex}}(x, y, z)$ 

- Die Textur ist also an jedem Punkt im Raum definiert (theoretisch)
- Das Objekt wird quasi aus dem Texturvolumen "herausgeschnitzt"
- 3D-Texturen nennt man auch Festkörper-Texturen (z.B. Holz und Marmor) *("solid texture")*

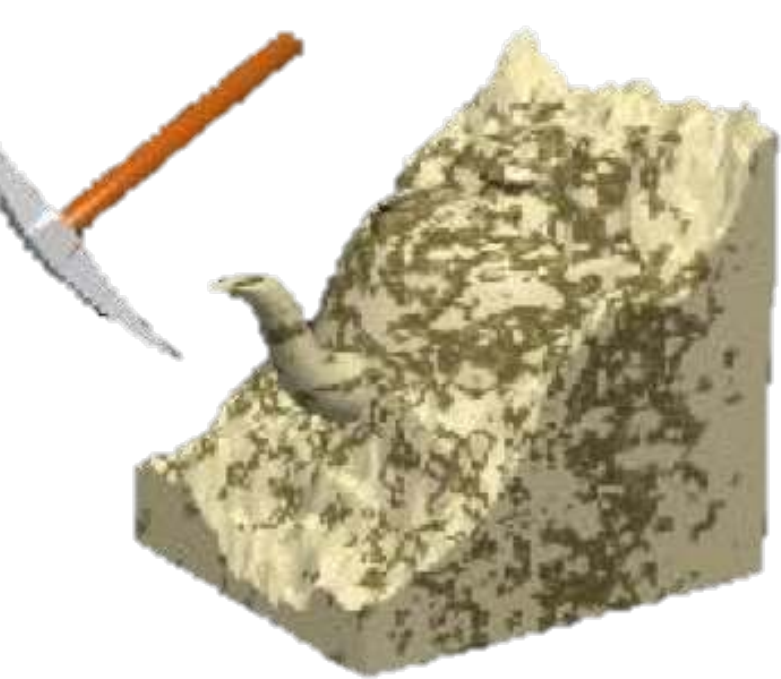

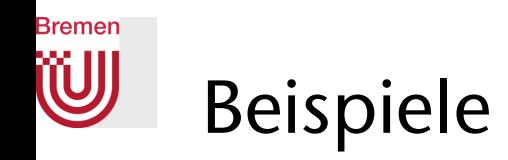

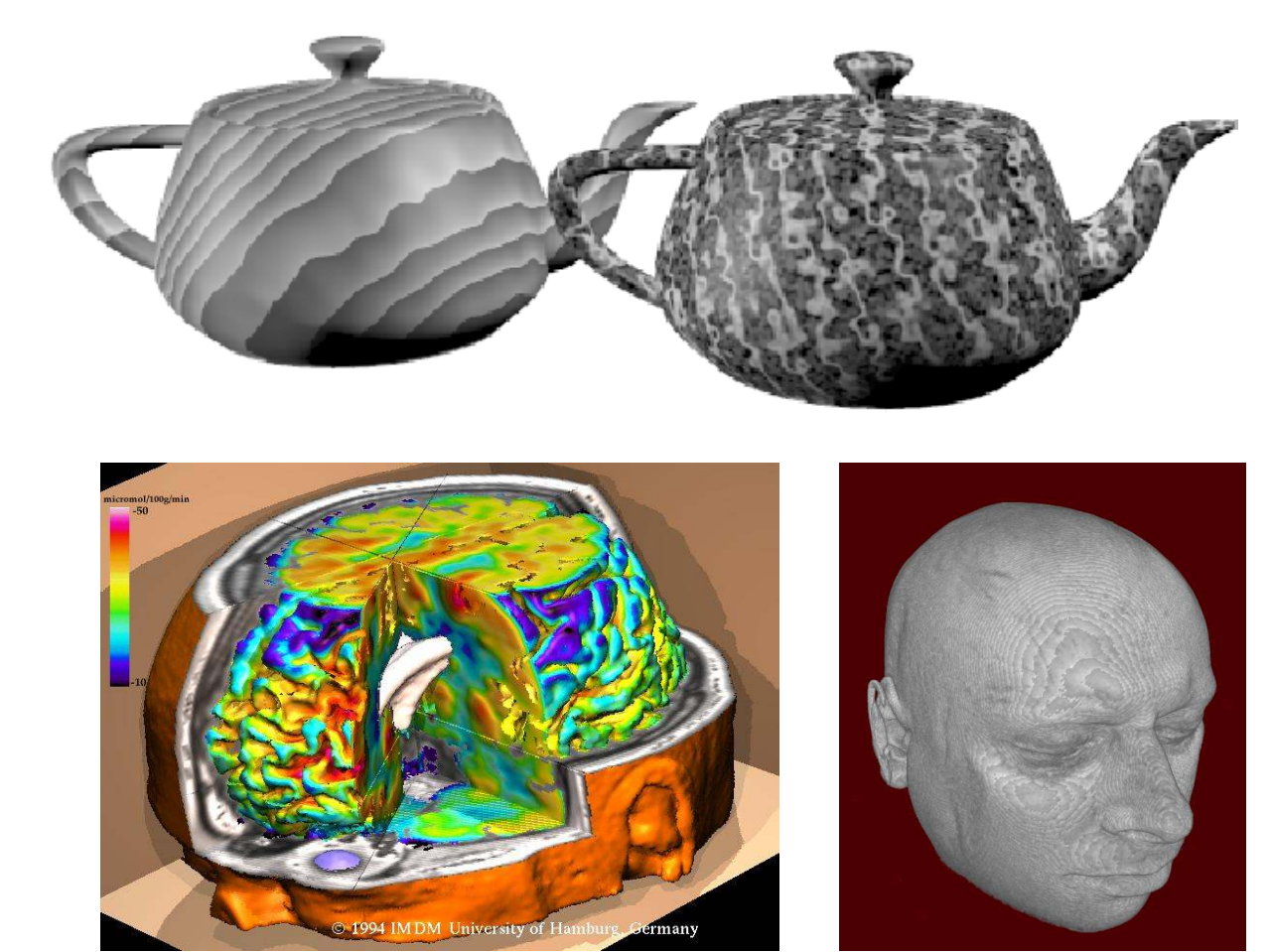

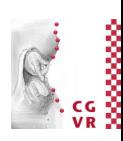

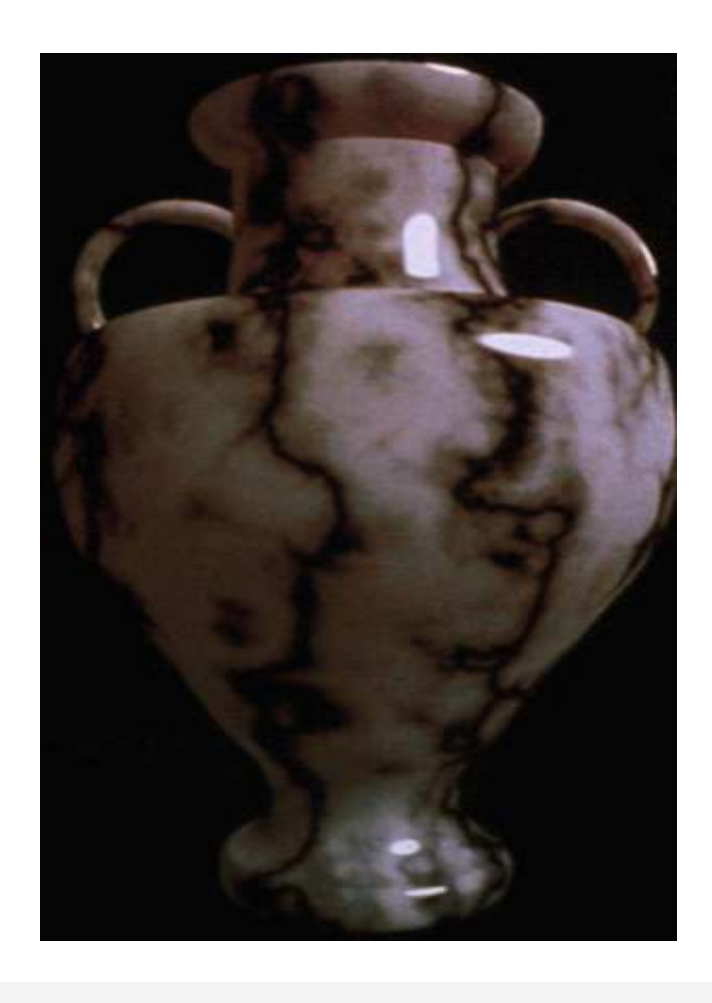

# Diskrete und prozedurale Texturen

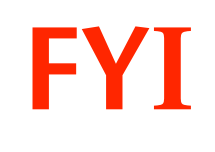

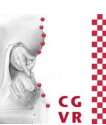

- Eine diskrete 3D-Textur = 3-dimensionales Array C[u,v,w]
	- C[u,v,w] = Vektor mit 3 Farbkomponenten = ein "Texel" (*texture element*)
	- Pro Pixel benötigt man 3 Texturkoordinaten (*u,v,w*) zum Indizieren in das Array
- Prozedurale Texturen werden an jeder Stelle im Raum aus einer mathematischen Funktion oder einem Algorithmus berechnet:

 $C_{\text{av}}(x, y, z) := f(x, y, z)$ 

• Einfaches Beispiel für eine prozedurale 3D-Textur:

 $C = \begin{pmatrix} \frac{1}{2}(1 + \sin(\frac{\pi}{W_X}P_X)) \\ \frac{1}{2}(1 + \sin(\frac{\pi}{W_Y}P_Y)) \\ \frac{1}{2}(1 + \sin(\frac{\pi}{W_Z}P_Z)) \end{pmatrix}$ 

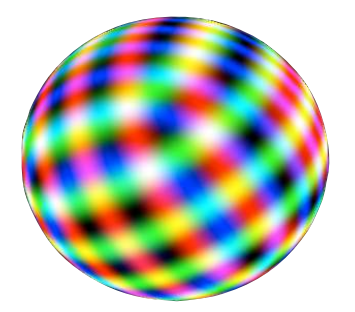

**Bremen** 

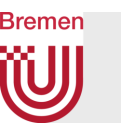

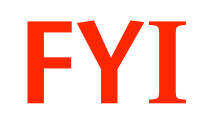

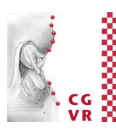

- Vorteile der prozeduralen Texturen**:** 
	- Speicheraufwand ist minimal
	- Texturwerte können an jeder Stelle (*u*,*v*), bzw. (*x*,*y*,*z*) berechnet werden
	- Texturen sind im gesamten Raum definiert (kein Wrap-Around / Clamping)
	- Optimale Genauigkeit (kein Runden von Koordinaten, keine Interpolation)
- Nachteile**:** 
	- Schwer zu erzeugen (selbst für Experten)
	- Mindestens Grundkenntnisse der Fourier-Synthese, bzw. fraktaler Geometrie erforderlich
	- Komplexere Texturen sind nahezu unmöglich
	- Kosten rel. viel Zeit (Echtzeit?)

# Formale Definition von 2D-Texturen

- Zu texturierendes Objekt *S* = Dreiecks-Mesh
- Textur :=

Bremen

- 1. Parameterraum  $\Omega$  (parametric domain)
- 2. Pixelbild oder Funktion (diskret bzw. prozedural)
- 3. Parametrisierung / Mapping = Abbildung *f* zwischen Textur und Objekt:

$$
f: \ \Omega \leftrightarrow S
$$

- Texturierung ist ein 2-stufiger Prozeß
	- 1. Inverses Mapping:  $(u, v) = f^{-1}(x, y, z)$
	- 2. Farbe:  $(r, g, b) = C_{\text{tex}}(u, v)$

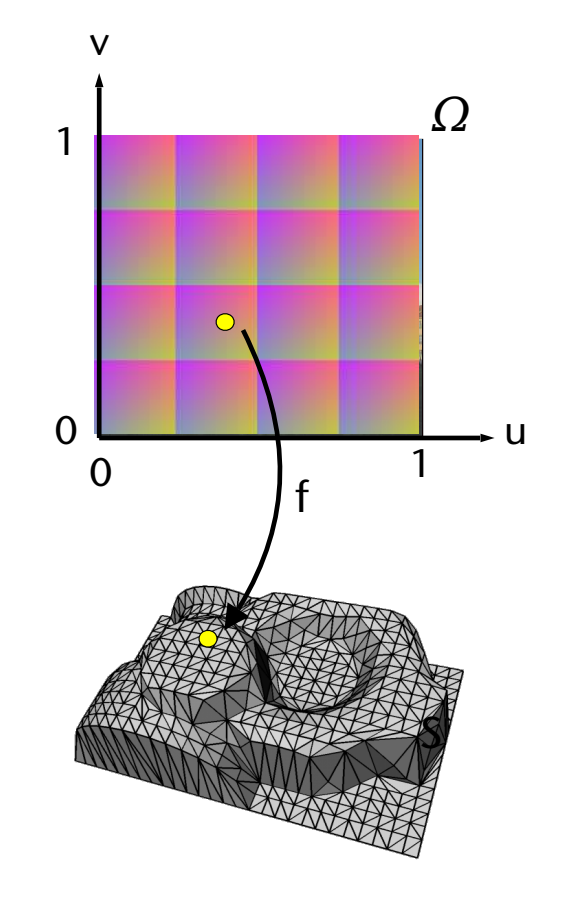

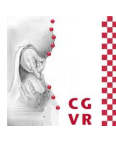

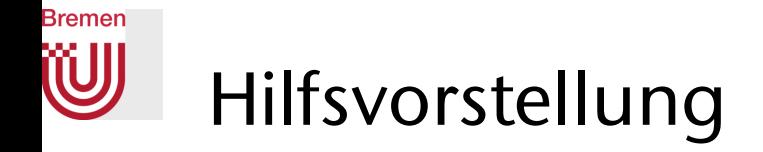

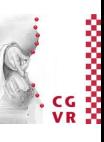

#### 2D-Texturierung 3D-Texturierung

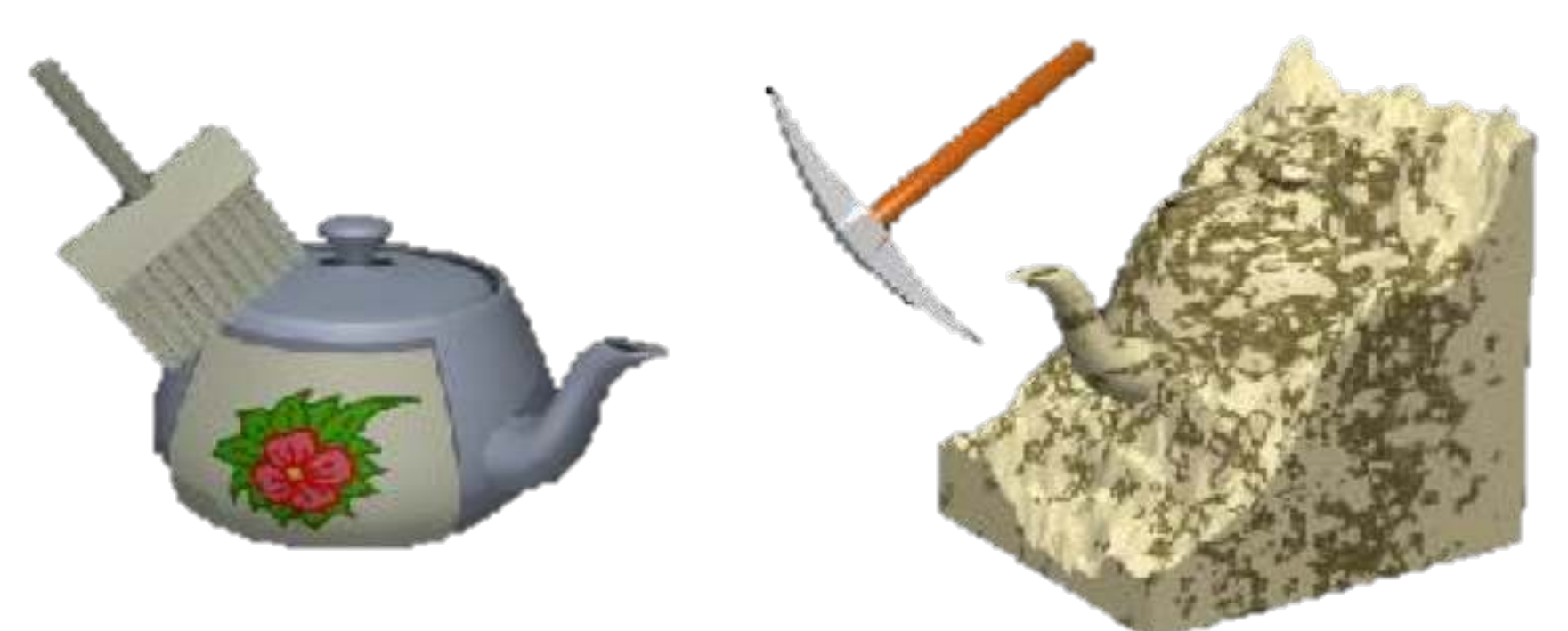

**Bremen** 

### Diskrete 2D-Texturen (Bitmap-Bilder, verwendet als Textur)

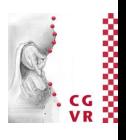

- Vorteile**:** 
	- Vorrat an Bildern nahezu unerschöpflich
	- Erzeugung ist einfach (z.B. Photographie)
	- Anwendung auf eine Oberfläche ist sehr schnell
- Nachteile**:** 
	- Kontext (Sonnenstand, Schattenwurf, etc.) stimmt meist nicht
	- Bilder hoher Auflösung haben großen Speicherbedarf
	- Fortsetzung meist sehr kompliziert
	- Beim Vergrößern und Verkleinern treten Artefakte auf (s. Mipmapping)
	- Verzerrung beim Mapping auf beliebige 3D Oberflächen

#### **Bremen** Einfaches Beispiel: die *Skybox*

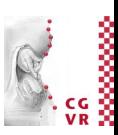

• Die Umgebung einer virtuellen Szene modelliert man oft durch einen Würfel mit entsprechenden Texturen

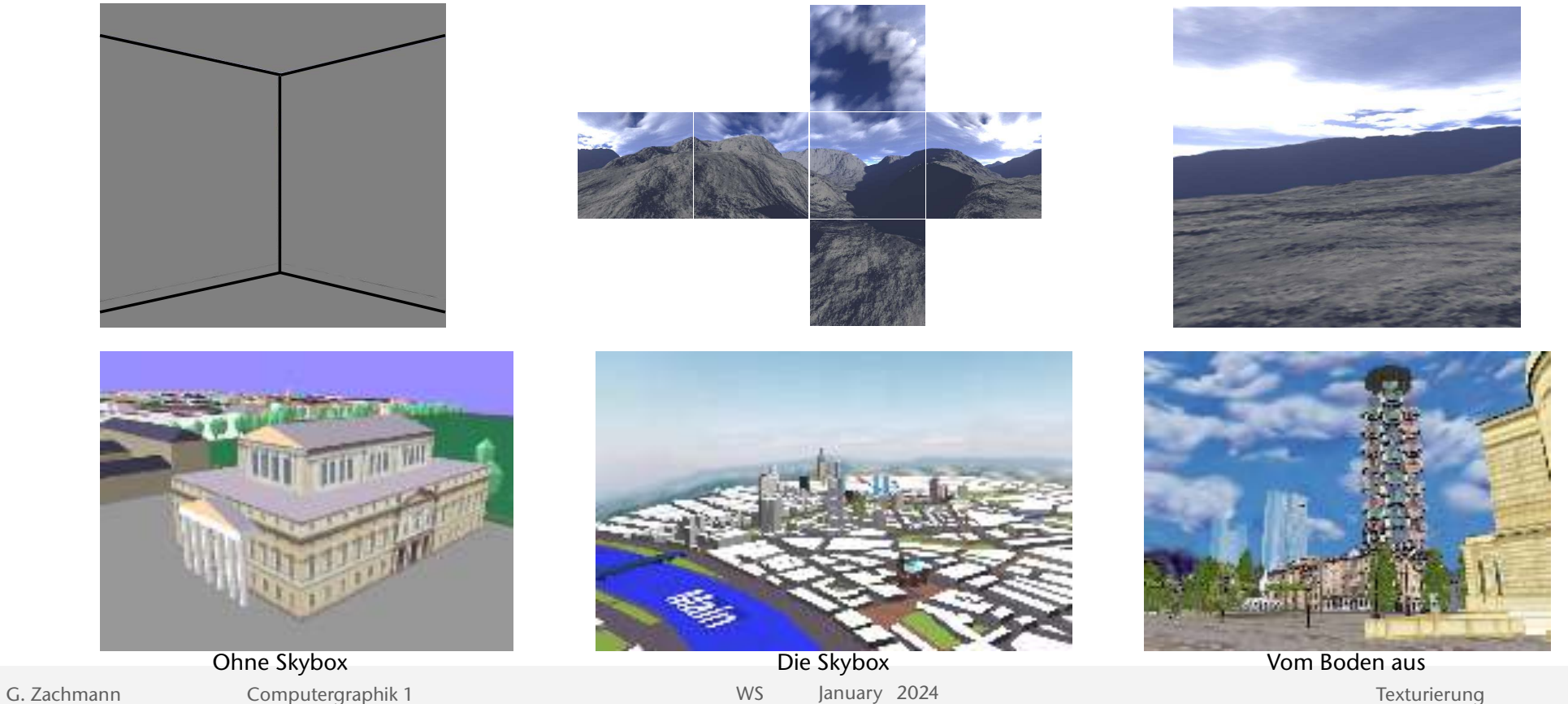

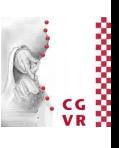

### Wo wird in der fixed function Pipeline texturiert?

**Bremen** 

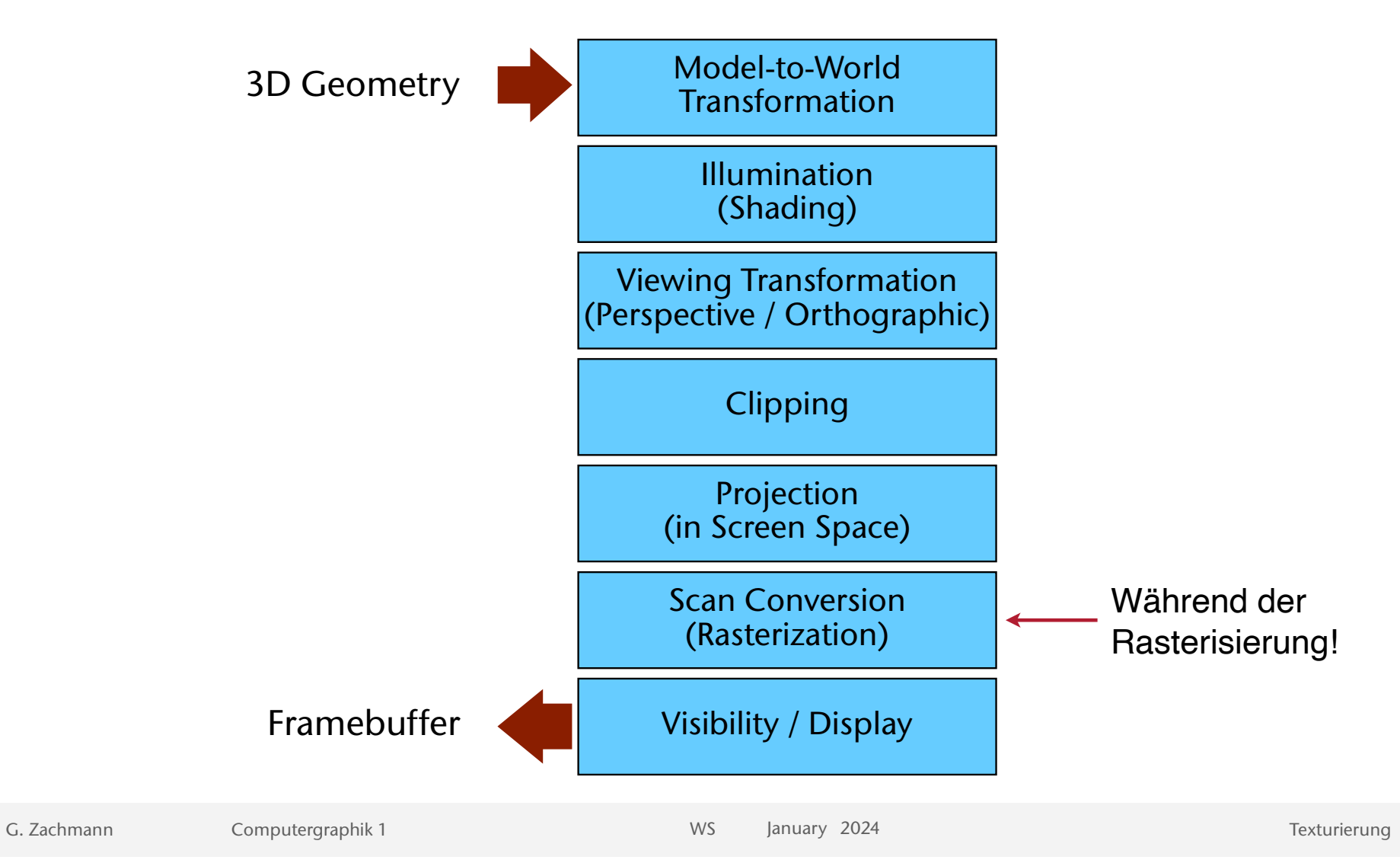

18

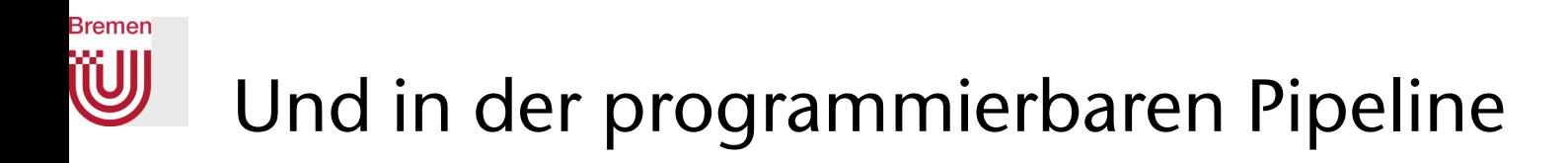

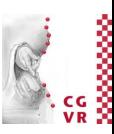

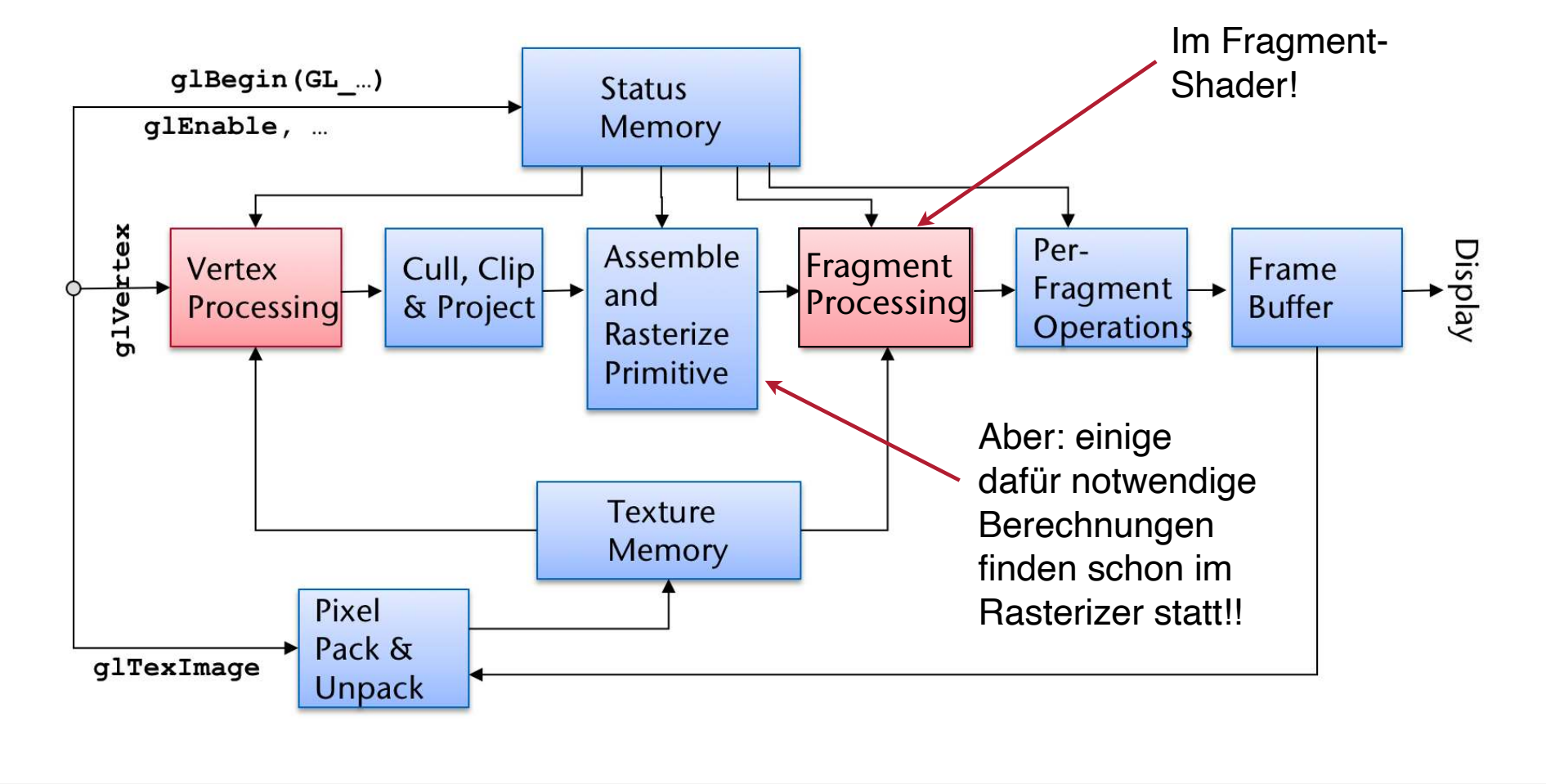

# Rremen

#### Stückweise lineare Parametrisierung mittels Texturkoordinaten

- Für jeden Vertex des Polygon-Meshes müssen zusätzlich Texturkoordinaten (= u,v-Koordinaten) definiert (oder berechnet) werden, die angeben, welcher Ausschnitt aus der Textur auf das Polygon gemappt wird
- Texturierung eines kompletten Dreiecks-Mesh durch u,v-Koordinaten für jeden Vertex:

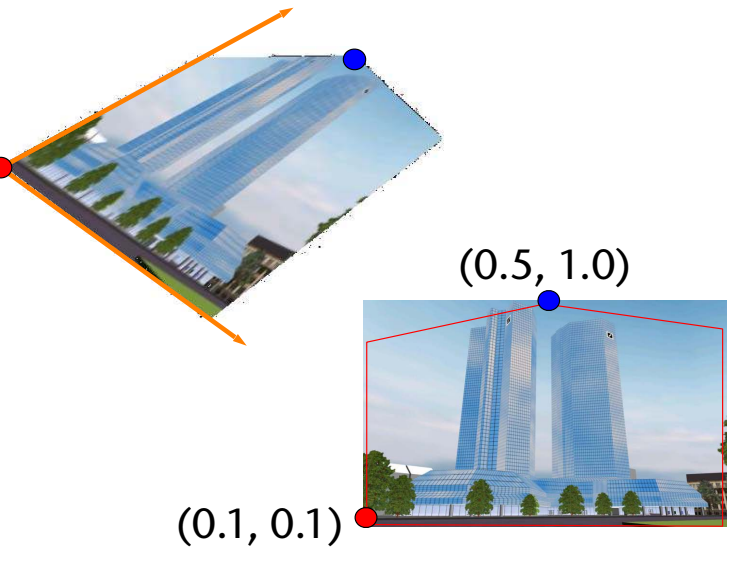

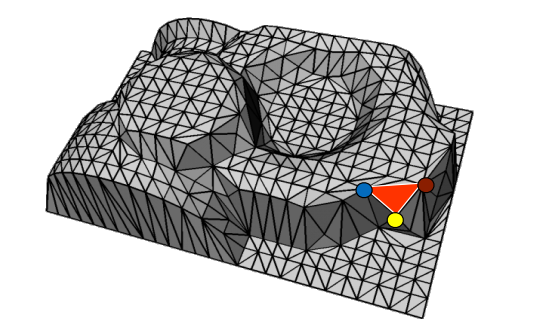

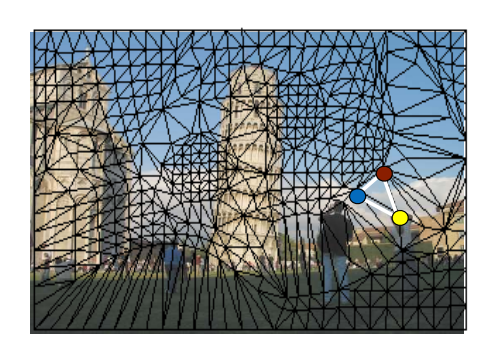

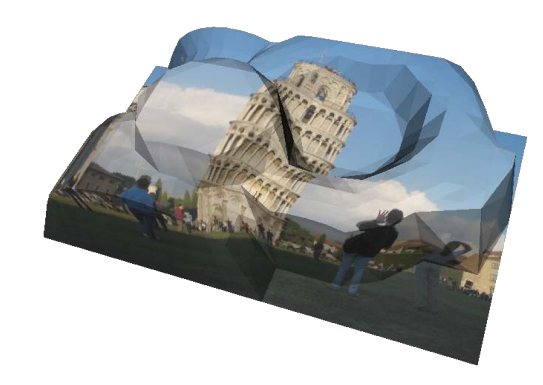

### Interpolation der Texturkoordinaten

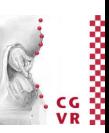

- Bei der Rasterisierung muss *für jedes Fragment* eine Texturkoordinate (*u,v*) aus den Texturkoordinaten der Vertices generiert werden
- Diese bestimmt im Koordinatensystem der Textur das Texel (= Pixel der Textur), das auf das Pixel (im Framebuffer) gemapt wird

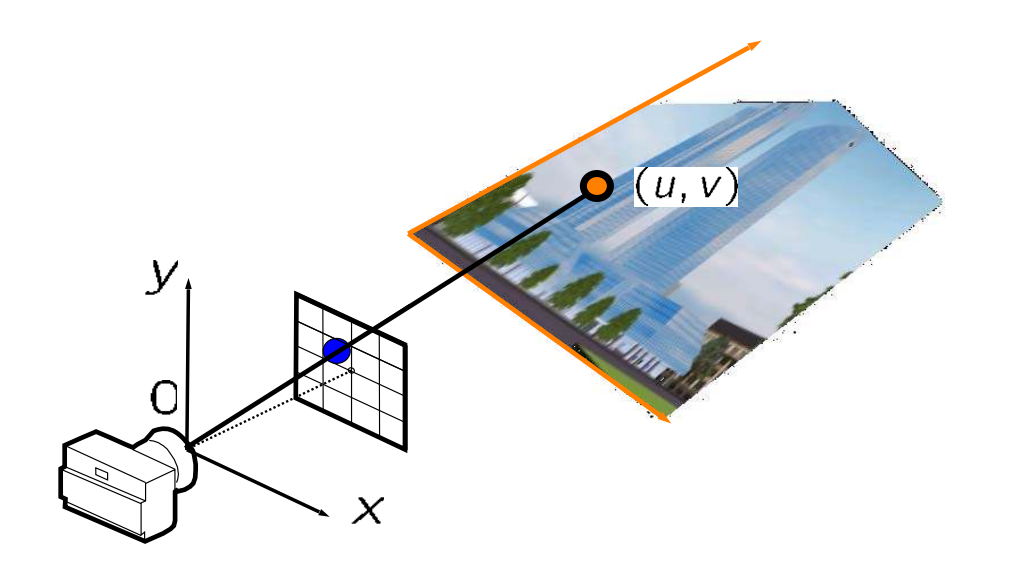

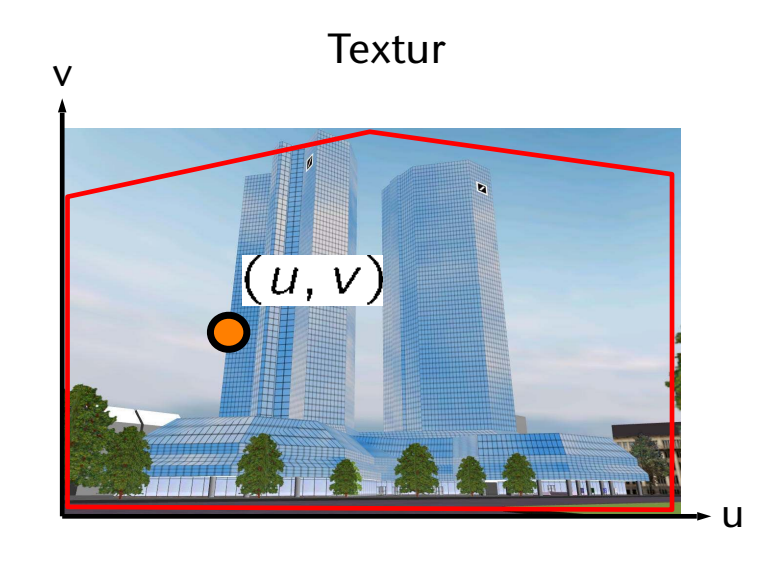

**Bremen** 

**Bremen** 

#### Interpolation der Textur-Koordinaten pro Fragment im Rasterizer

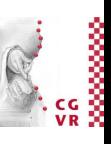

• Erinnerung: baryzentrische Koordinaten

$$
\lambda_i(P) = \frac{A(P, P_{i-1}, P_{i+1})}{A(P_0, P_1, P_2)}
$$

• Textur-Koordinaten durch (simplistische) baryzentrische Interpolation:

$$
t(P) = \sum_{i=0}^{2} \lambda_i(P) t_i \qquad t_i \in \mathbb{R}^2
$$

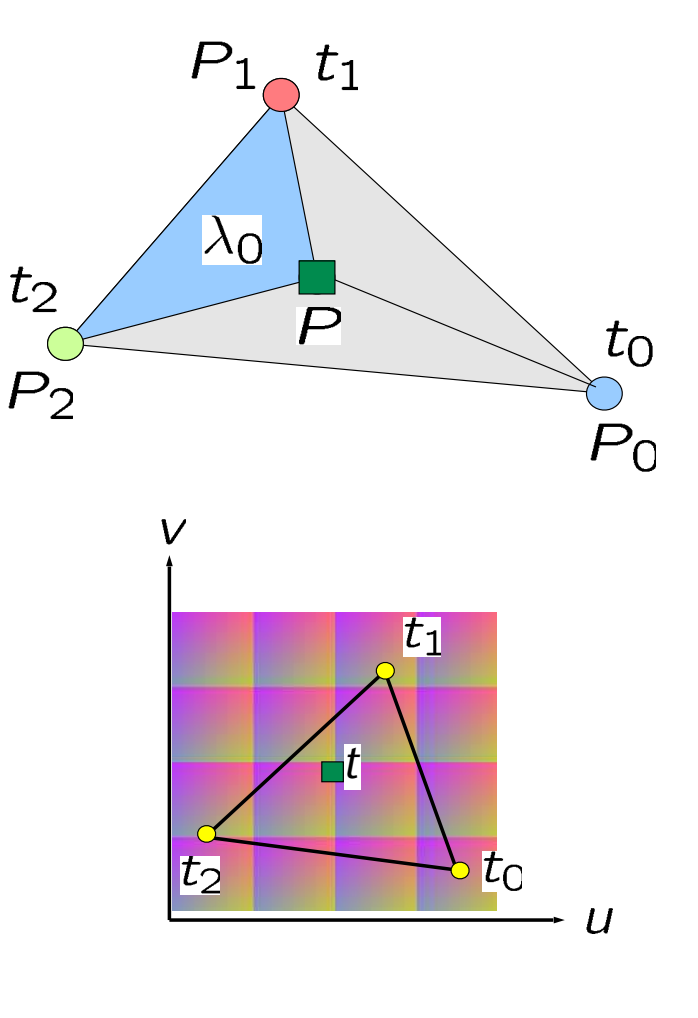

### Perspektivisch korrekte Texturkoordinateninterpolation

- Problem: bei dieser einfachen, linearen Interpolation im Screen Space entstehen perspektivisch inkorrekte Bilder!
- Ursache: der Rasterizer hat die Pixel-Koordinaten nur nach der perspektivischen Division!
- Heutzutage: perspektivisch korrekte Interpolation geht

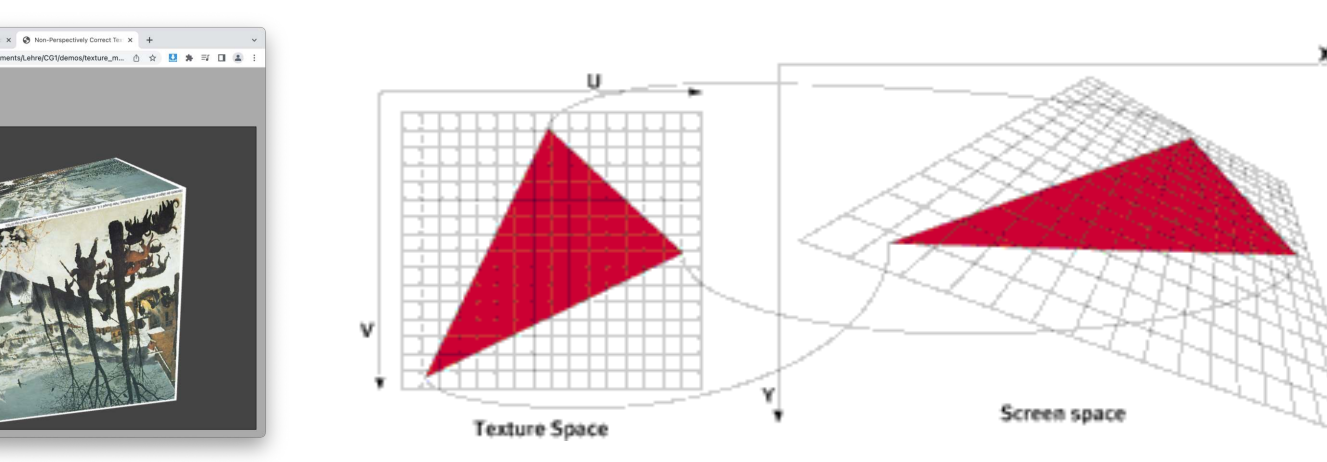

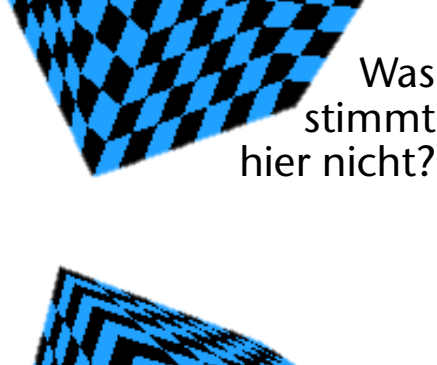

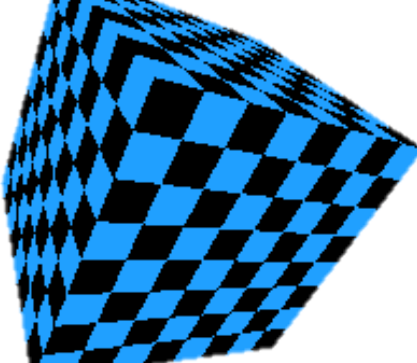

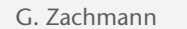

**Bremen** 

G. Zachmann Computergraphik 1 WS January 2024 Texturierung

23

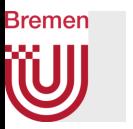

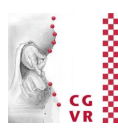

### FYI (nicht klausurrelevant)

• Erinnerung: was passiert bei der perspektivischen Projektion

$$
P_i = \begin{pmatrix} x_i \\ y_i \\ z_i \\ 1 \end{pmatrix} \mapsto \begin{pmatrix} x_i \\ y_i \\ z_i \\ w_i \end{pmatrix} \equiv \begin{pmatrix} x_i/w_i \\ y_i/w_i \\ z_i/w_i \\ 1 \end{pmatrix} \mapsto \begin{pmatrix} x_i/w_i \\ y_i/w_i \end{pmatrix} = \hat{P}_i
$$

wobei 
$$
w_i = \frac{z_i}{z_0}
$$
,  
 $z_0 = \text{Proj.ebene}$ 

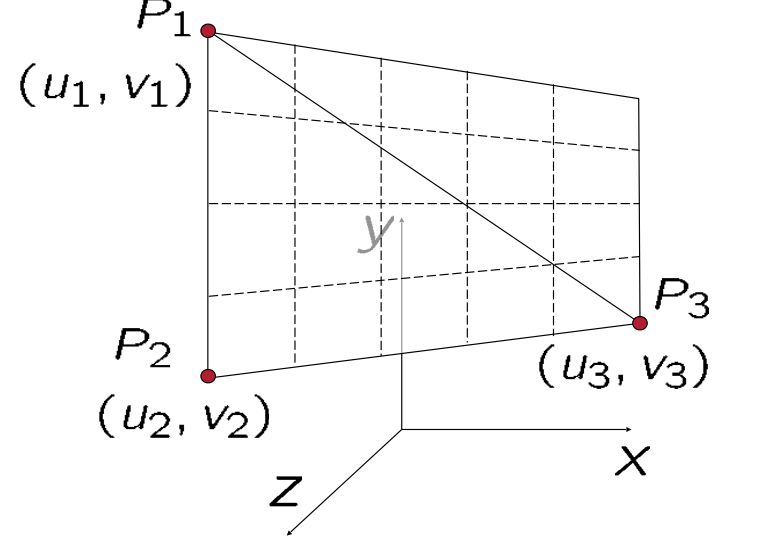

• Betrachte im folgenden  $P_1$ , und  $P_2$ 

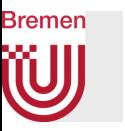

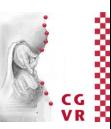

- Betrachte im Folgenden nur die Interpolation auf einer Linie
	- Für baryzentrische Interpolation geht das Argument analog
- Gegeben: *t*, zur linearen Interpolation zwischen  $\hat{P}_1$  und  $\hat{P}_2$ , d.h.  $\hat{P}(t) = t\hat{P}_1 + (1-t)\hat{P}_2$
- Gesucht: Funktionen  $f_1, f_2$  (möglichst ähnlich zu linearer Interpolation), so daß  $\begin{pmatrix} u \\ v \end{pmatrix} (t) = f_1(t) \begin{pmatrix} u_1 \\ v_1 \end{pmatrix} + f_2(t) \begin{pmatrix} u_2 \\ v_2 \end{pmatrix}$

die "richtigen" Texturkoordinaten für  $\hat{P}$  sind

 $(u_2, v_2) \rightarrow P_2$  $(u_1, v_1) \rightarrow P_1$ 

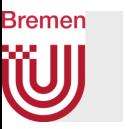

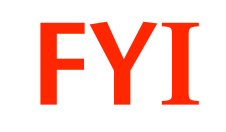

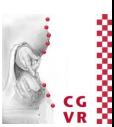

• Problem:

$$
P(t) = tP_1 + (1 - t)P_2 \quad t \in [0, 1]
$$
  

$$
\hat{P}(s) = s\hat{P}_1 + (1 - s)\hat{P}_2 \quad s \in [0, 1], \quad \hat{P}_i = \text{Proj}(P_i)
$$

 ergeben zwar dieselbe Gerade auf dem Bildschirm, wenn *P*(*t*) projiziert wird, aber i.A. ist Proj $(P(t)) \neq \hat{P}(t)$  !

• Frage: wie sieht  $Proj(P(t))$  aus?

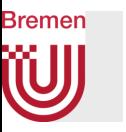

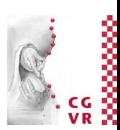

$$
P(t) = t \begin{pmatrix} x_2 \\ y_2 \\ z_2 \end{pmatrix} + (1 - t) \begin{pmatrix} x_1 \\ y_1 \\ z_1 \end{pmatrix}
$$

• O.B.d.A. betrachte nur die x-Koordinate:

$$
x(t) = tx_2 + (1-t)x_1 \mapsto \frac{tx_2 + (1-t)x_1}{tw_2 + (1-t)w_1}
$$
  
wobei  $w_i = \frac{z_i}{z_0}$ 

• Behauptung:

• Gegeben:

$$
\frac{tx_2 + (1-t)x_1}{tw_2 + (1-t)w_1} = \frac{x_1}{w_1} + \frac{tw_2}{w_1 + t(w_2 - w_1)}(\frac{x_2}{w_2} - \frac{x_1}{w_1})
$$

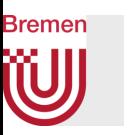

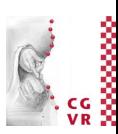

• Beweis: 
$$
\frac{x_1}{w_1} + \frac{tw_2}{w_1 + t(w_2 - w_1)} \left( \frac{x_2}{w_2} - \frac{x_1}{w_1} \right) =
$$

$$
\frac{x_1(w_1 + t(w_2 - w_1)) + tw_2w_1(\frac{x_2}{w_2} - \frac{x_1}{w_1})}{w_1(w_1 + t(w_2 - w_1))} =
$$

$$
\frac{x_1w_1 + tw_2x_1 - tw_1x_1 + tw_1x_2 - tw_2x_1}{w_1^2 + tw_2w_1 - tw_1^2} =
$$

$$
\frac{x_1w_1 - tw_1x_1 + tw_1x_2}{w_1^2 + tw_2w_1 - tw_1^2} = \frac{x_1 - tx_1 + tx_2}{w_1 + tw_2 - tw_1} =
$$

$$
\frac{x_1 + t(x_2 - x_1)}{w_1 + t(w_2 - w_1)} = \frac{tx_2 + (1 - t)x_1}{tw_2 + (1 - t)w_1}
$$

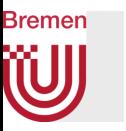

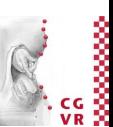

• Gegeben:

$$
\hat{P}(s) = s \left( \begin{array}{c} \hat{x}_2 \\ \hat{y}_2 \end{array} \right) + (1 - s) \left( \begin{array}{c} \hat{x}_1 \\ \hat{y}_1 \end{array} \right)
$$

• Frage: welches *s* passt zu einem gegebenen *t*, d.h., gesucht ist *s* so daß

$$
Proj(P(t)) = \hat{P}(s)
$$
  
\n
$$
s\hat{x}_2 + (1 - s)\hat{x}_1 = \frac{x_1}{w_1} + s(\frac{x_2}{w_2} - \frac{x_1}{w_1})
$$
  
\n⇒ 
$$
s = \frac{tw_2}{w_1 + t(w_2 - w_1)}
$$
  
\n⇒ 
$$
t = \frac{sw_1}{w_2 + s(w_1 - w_2)}
$$

• Mit diesem *t* kann man die Texturkoordinaten (*u,v)* linear interpolieren!

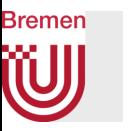

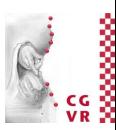

• Analog funktioniert es bei 3 baryzentrischen Koordinaten:

$$
u(P) = \frac{\sum_{i=0}^{2} \lambda_i(P) u_i}{\sum_{i=0}^{2} \lambda_i(P) w_i}
$$

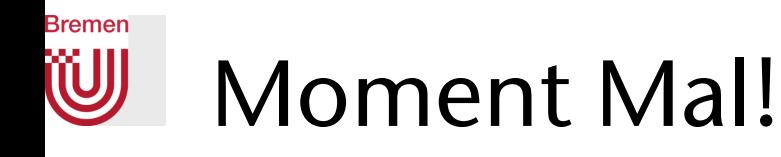

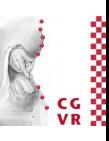

- War die Interpolation von Farben in Dreiecken falsch?
- Was ist der Unterschied zwischen Interpolation von Farben und der Interpolation von Textur-Koordinaten?!
- Kein Unterschied …
- Dann hätten wir Farben auch perspektivisch korrekt interpolieren müssen!
- Richtig.
- Perspektivisch-korrekte Interpolation von Vertex-Attributen ist heutzutage der Default

#### **Bremen** Modulation der Beleuchtung durch Texturen

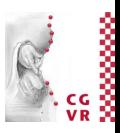

- Wie/wo kann ein Texturwert (Texel) die Beleuchtungsrechnung beeinflussen?
- Erinnerung: die Microfacet BRDF

$$
\rho = \rho_{\text{diff}} + \rho_{\text{spec}}
$$
\n
$$
\rho_{\text{diff}}(\mathbf{l}, \mathbf{v}) = \frac{1}{\pi} C_{\text{base}} \qquad \rho_{\text{spec}}(\mathbf{l}, \mathbf{v}) = \frac{F(\mathbf{l}, \mathbf{h}) D(\mathbf{h}) G(\mathbf{l}, \mathbf{v})}{4(\mathbf{n} \cdot \mathbf{l})(\mathbf{n} \cdot \mathbf{v})}
$$
\n
$$
L_o(\mathbf{v}) = \sum_{i=1}^{n} \rho(\mathbf{l}_i, \mathbf{v}) \cdot (\mathbf{n} \cdot \mathbf{l}_i) \cdot L_i(\mathbf{l}_i) \qquad \text{(in Falle von diskreten Punkt-}
$$
\nRichtungslichtquellen)

- Viele Parameter in diesen Gleichungen kommen i.A. aus einer Textur
	- Insbesondere: baseColor, Roughness, Metallic, Alpha, etc.
	- Manchmal auch: (makroskopische) Normale, **n**, oder eintreffende Lichtmenge, *L<sup>i</sup>*

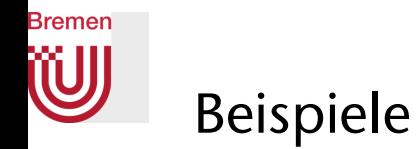

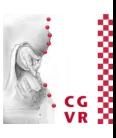

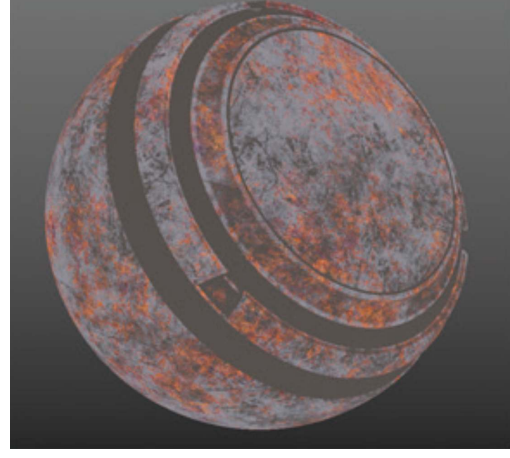

baseColor roughness metallic metallic result

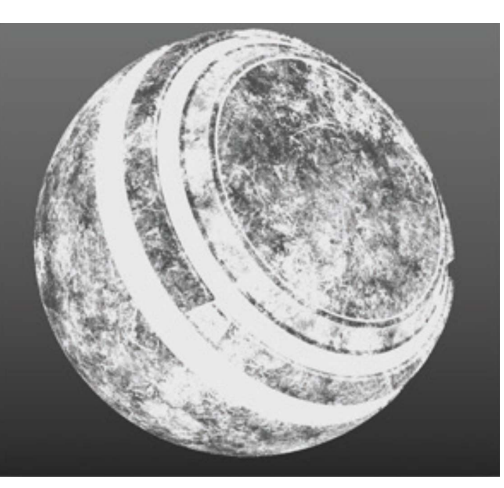

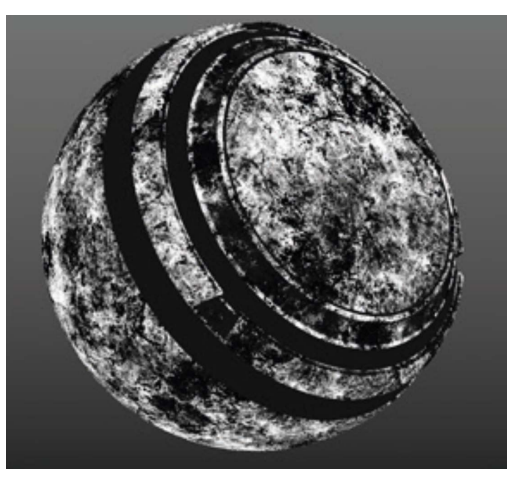

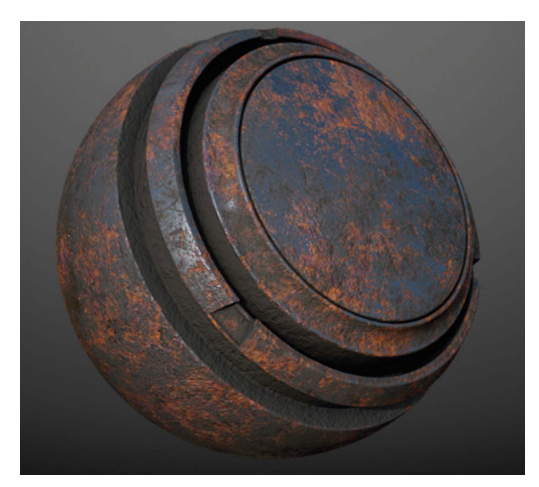

height map for bump mapping

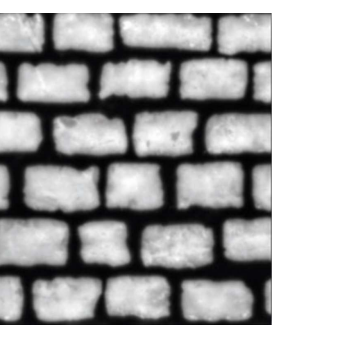

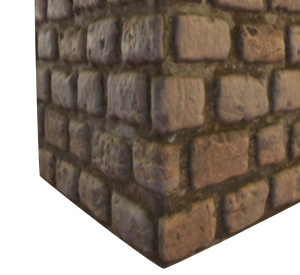

### Modulation der Transparenz

- Speichern der "Durchsichtigkeit" in einer Textur:  $(r, g, b, \alpha)_{x,y} = C_{\text{tex}}(u, v)$
- Pixel mit  $\alpha$ =0 sind voll durchsichtig, Pixel mit  $\alpha$ =1 sind undurchsichtig (opak)
- Ermöglicht komplexe Umrisse auf einfache Art

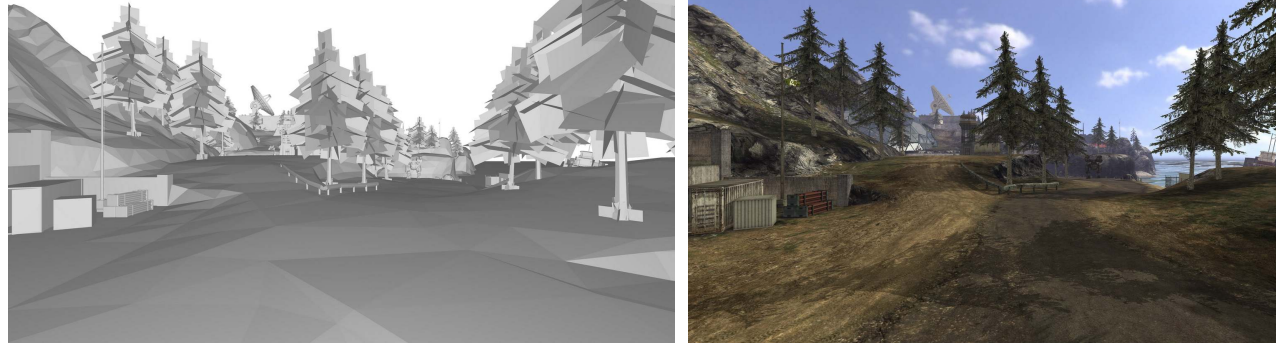

Enemy Territory: Quake Wars. Splash Damage & Intel

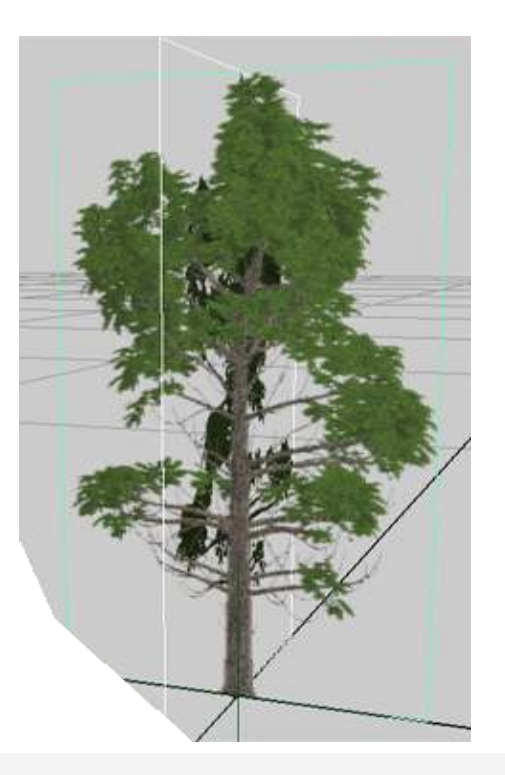

Rremen

G. Zachmann Computergraphik 1 WS January 2024 Texturierung

34

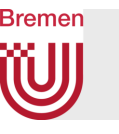

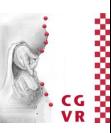

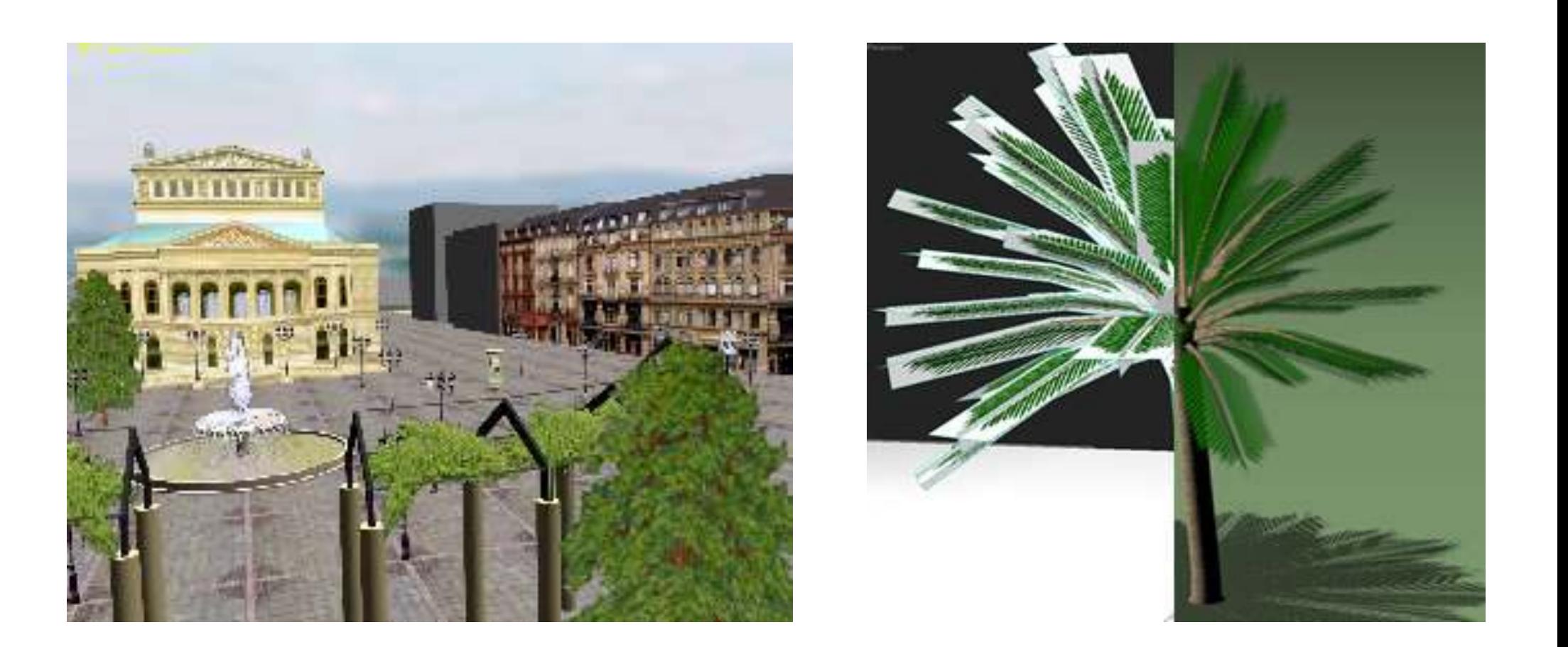

G. Zachmann Computergraphik 1 and the US Computergraphik 1 and the USS Muslim Computer of the USS Muslim Computergraphik 1 and the USS Muslim Computer of the USS Muslim Computer and the USS Muslim Computer of the USS Musli

### Perturbation der Normale (Bump-Mapping)

- Speichere Höhenwerte einer Offsetfläche in einer Textur
- Berechne eine korrigierte Normale pro Pixel aus den Höhenwerten der *Bump-Map*:

 $$ 

• Verwende diese Normale im Lighting-Model (als makroskopische Normale)

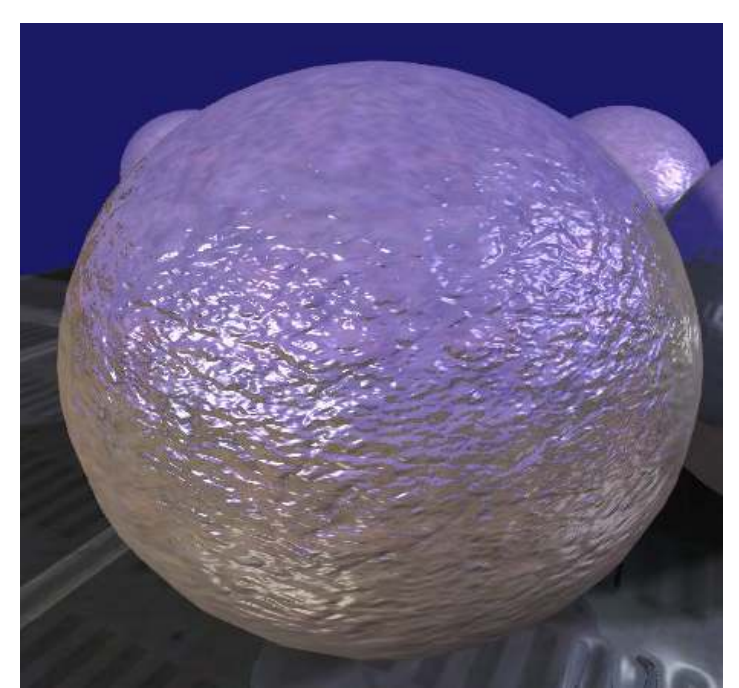

Rremen

G. Zachmann Computergraphik 1 WS January 2024 Texturierung

36
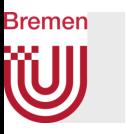

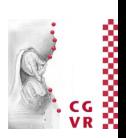

- Ziel: berechne korrekte Normale aus der einfachen Geometrie + Höhenfeld
- Interpretiere Höhenfeld als Offset entlang der orig. Normale = skalare Textur
	- $\rightarrow$  Bump-Map

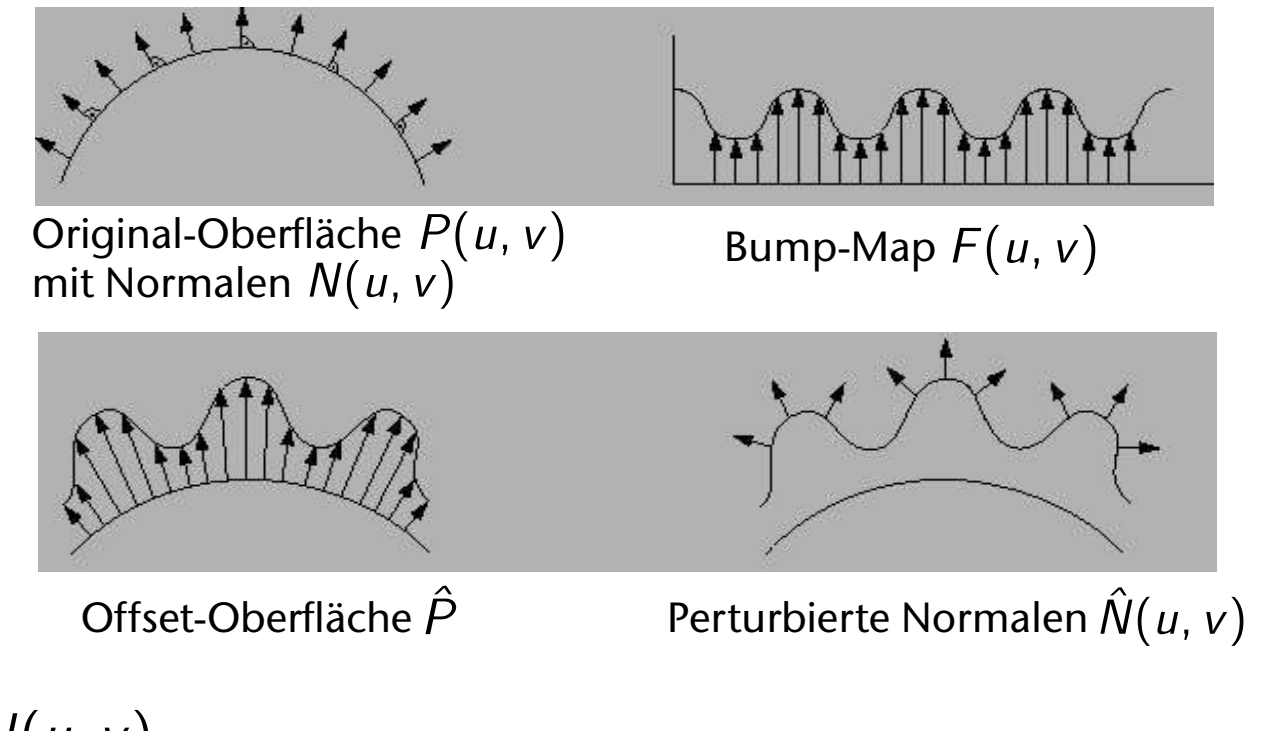

• Resultierende Oberfläche :

$$
\hat{P}(u,v) = P(u,v) + F(u,v) \frac{N(u,v)}{\|N(u,v)\|}
$$

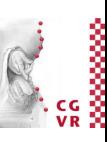

- Beobachtung: ins Beleuchtungsmodell geht nicht direkt  $P(u, v)$ , sondern nur  $N(u, v)$  ein.
- Hauptidee des Bump-Mapping: für kleine Unebenheiten genügt Rendering von  $P(u, v)$  mit Normalen  $\hat{N}(u, v)$
- Berechnung von  $\hat{N}(u, v)$ :

$$
\hat{N}(u, v) = \hat{P}_u(u, v) \times \hat{P}_v(u, v)
$$

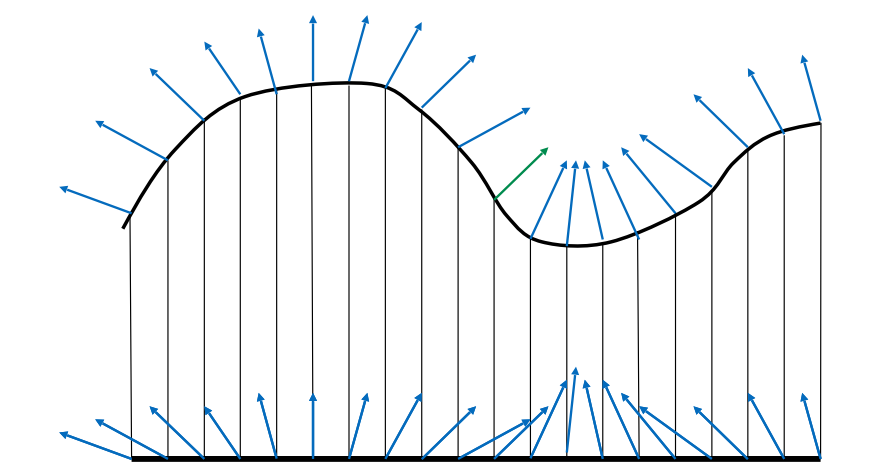

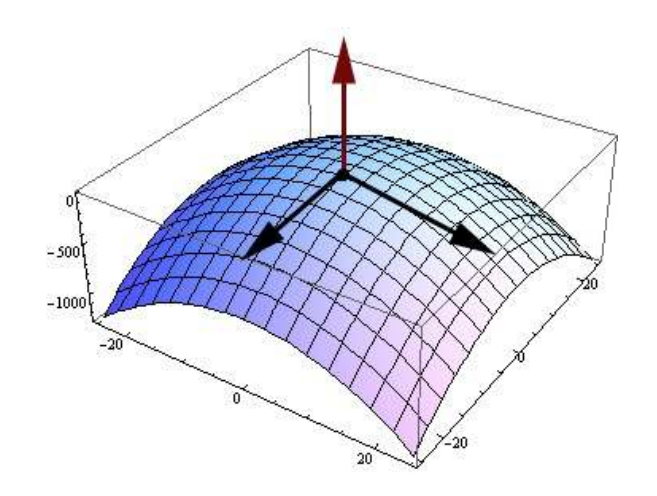

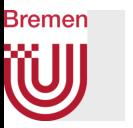

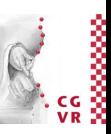

• Richtungsableitungen mit Summen- und Kettenregeln:

$$
\hat{P}_u(u, v) = P_u(u, v) + F_u(u, v) \frac{N(u, v)}{\|N(u, v)\|} + F(u, v) \frac{d}{du} \frac{N(u, v)}{\|N(u, v)\|}
$$

$$
\hat{P}_v(u, v) = P_v(u, v) + F_v(u, v) \frac{N(u, v)}{\|N(u, v)\|} + F(u, v) \frac{d}{dv} \frac{N(u, v)}{\|N(u, v)\|}
$$

• Falls  $F(u, v)$  klein → Weglassen des letzten Teilterms:

$$
\hat{P}_u(u, v) \approx P_u(u, v) + F_u(u, v) \frac{N(u, v)}{\|N(u, v)\|}
$$

$$
\hat{P}_v(u, v) \approx P_v(u, v) + F_v(u, v) \frac{N(u, v)}{\|N(u, v)\|}
$$

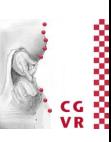

• Für  $\hat{N}(u, v)$  folgt damit:

$$
\hat{N} = \hat{P}_u \times \hat{P}_v
$$
\n
$$
= P_u \times P_v + F_u \left( \frac{N}{\|N\|} \times P_v \right) + F_v \left( P_u \times \frac{N}{\|N\|} \right) + F_u F_v \left( \frac{N}{\|N\|} \times \frac{N}{\|N\|} \right)
$$
\n
$$
= P_u \times P_v + F_u \left( \frac{N}{\|N\|} \times P_v \right) + F_v \left( P_u \times \frac{N}{\|N\|} \right)
$$
\n
$$
= N + \frac{1}{\|N\|} \left( F_u (N \times P_v) - F_v (N \times P_u) \right)
$$

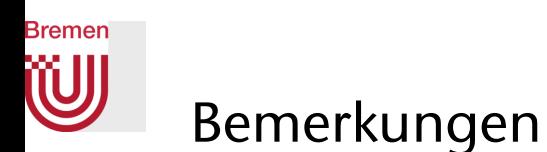

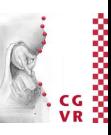

- Die Ableitungen  $F_u$  und  $F_v$  können mit finiten Differenzen approximiert werden
- Finite Differenzen auf uniformem Gitter der Gittergröße *h* (im 1D)

• Vorwärtsdifferenzen: 
$$
f'(x_i) = \frac{f(x_{i+1}) - f(x_i)}{h}
$$

• Rückwärtsdifferenzen:

$$
f'(x_i) = \frac{f(x_i) - f(x_{i-1})}{h}
$$

• Zentrale Differenzen:

$$
f'(x_i) = \frac{f(x_{i+1}) - f(x_{i-1})}{2h}
$$

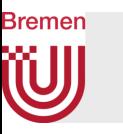

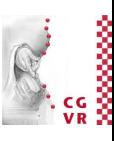

- Speicherung:
	- Richtungsableitungen (mit finiten Differenzen berechnet) in R-/G-Kanal speichern
	- Blau-Kanal übrig für z.B. Roughness

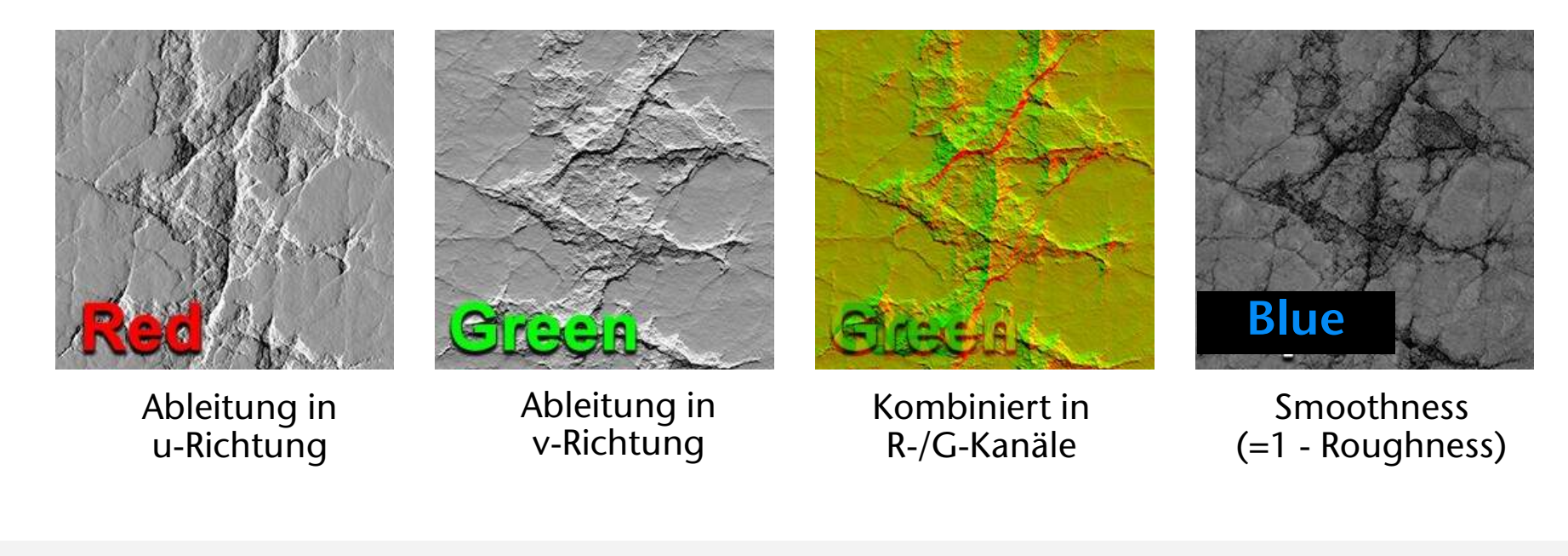

G. Zachmann Computergraphik 1 WS January 2024 Texturierung

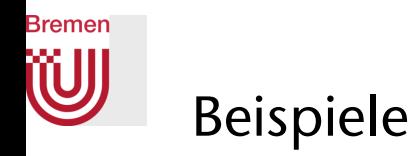

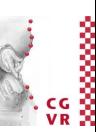

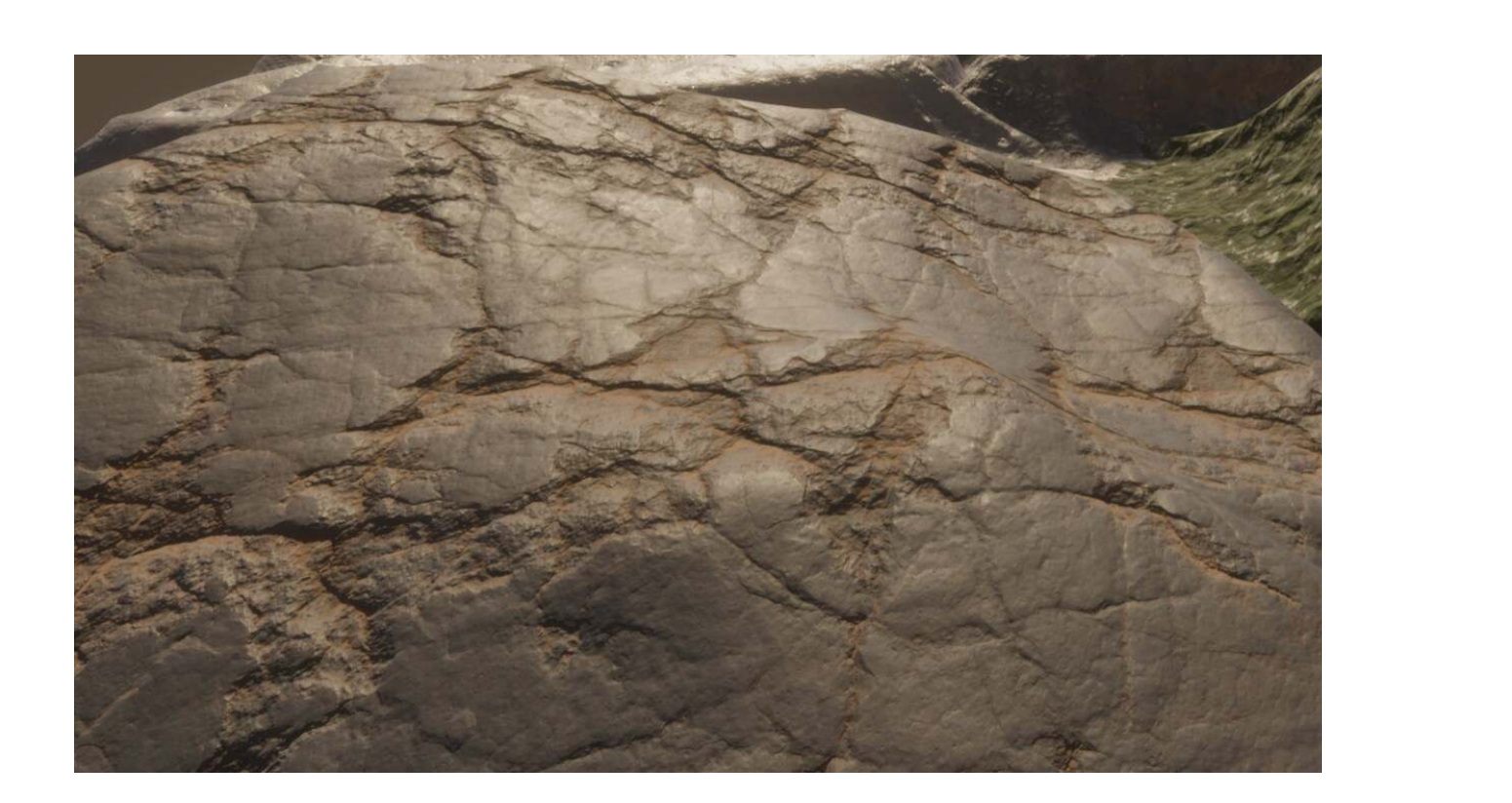

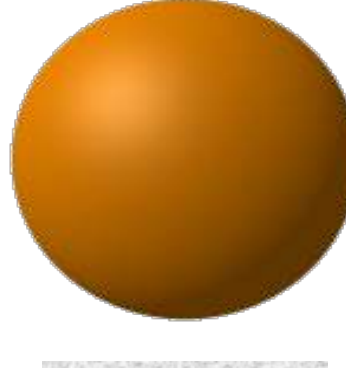

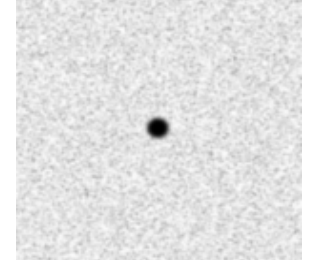

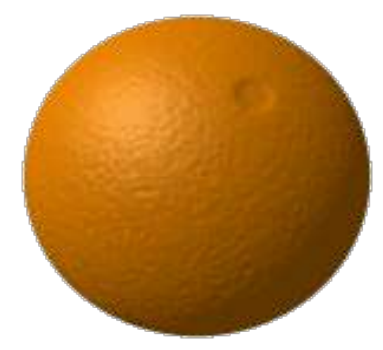

G. Zachmann Computergraphik 1 WS January 2024 Texturierung

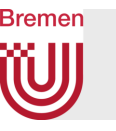

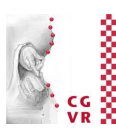

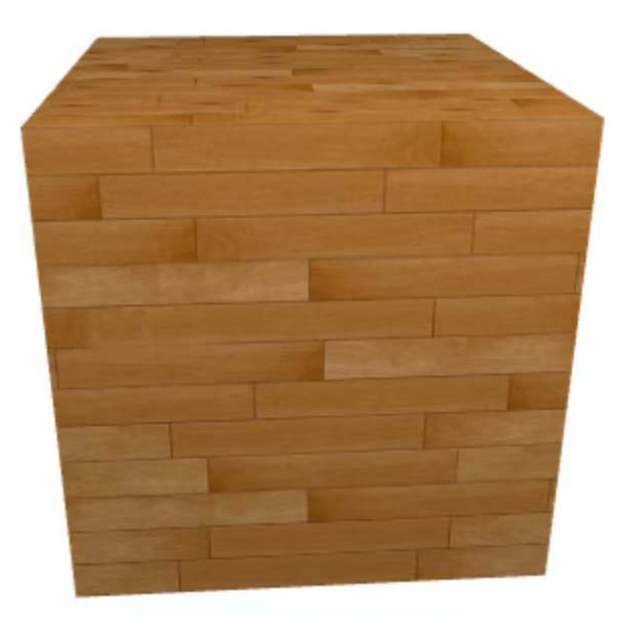

**o**No bump mapping Normal mapping  $\bigcirc$  Parallax mapping Steep parallax mapping Parallax occlusion mapping

#### Bzgl. Parallax Mapping  $\rightarrow$ siehe die VL "Advanced Computer Graphics"

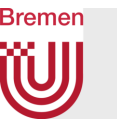

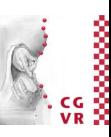

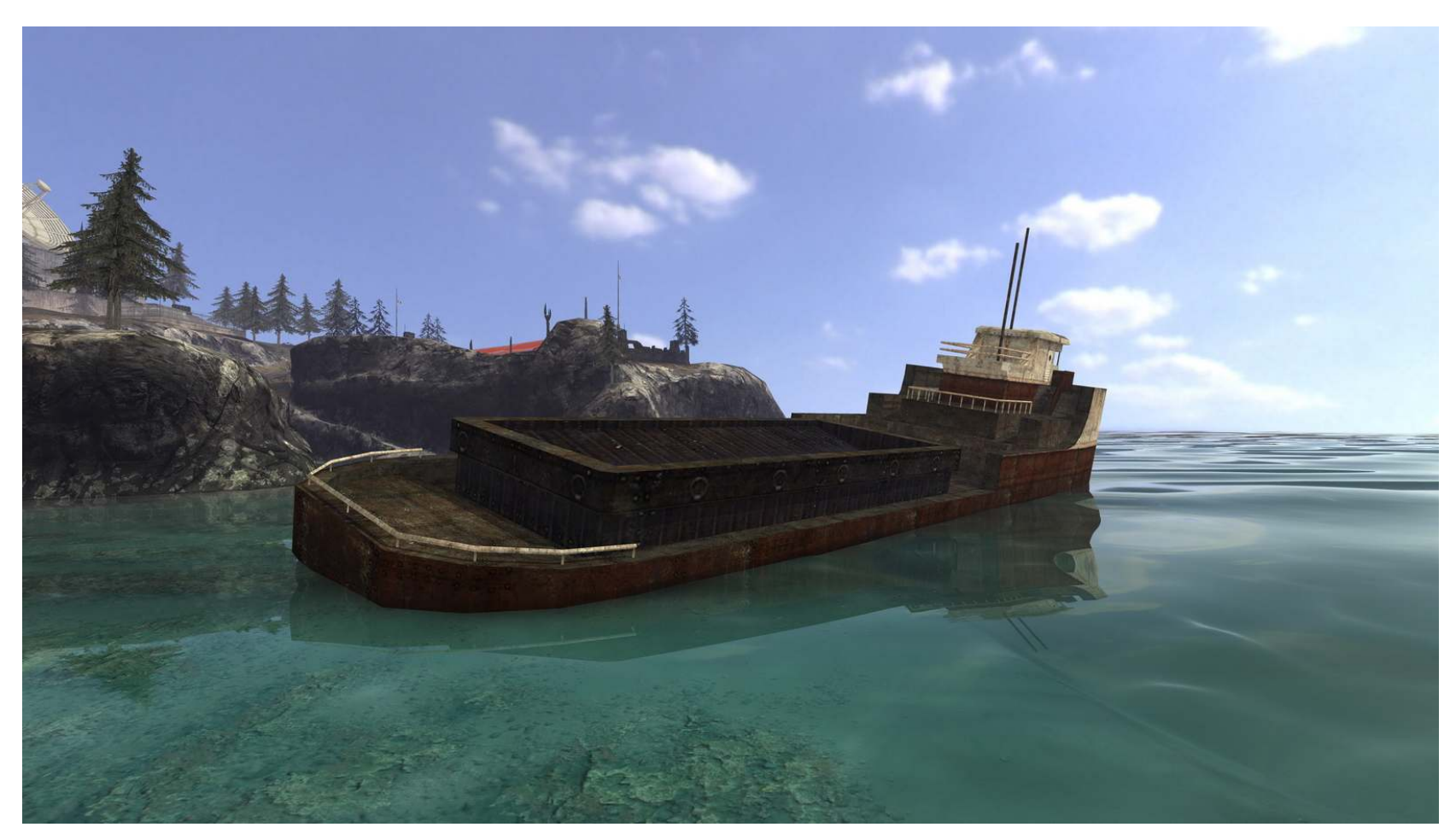

Enemy Territory: Quake Wars. Splash Damage & Intel

G. Zachmann Computergraphik 1 and the USS danuary 2024 C. Zachmann Texturierung 15

46

#### **WJ** Normal Maps

**Bremen** 

- Normalen in hoher Auflösung in Textur speichern
- Auf niedrig aufgelöste Geometrie mappen und im Lighting-Modell die Normale aus der Textur holen

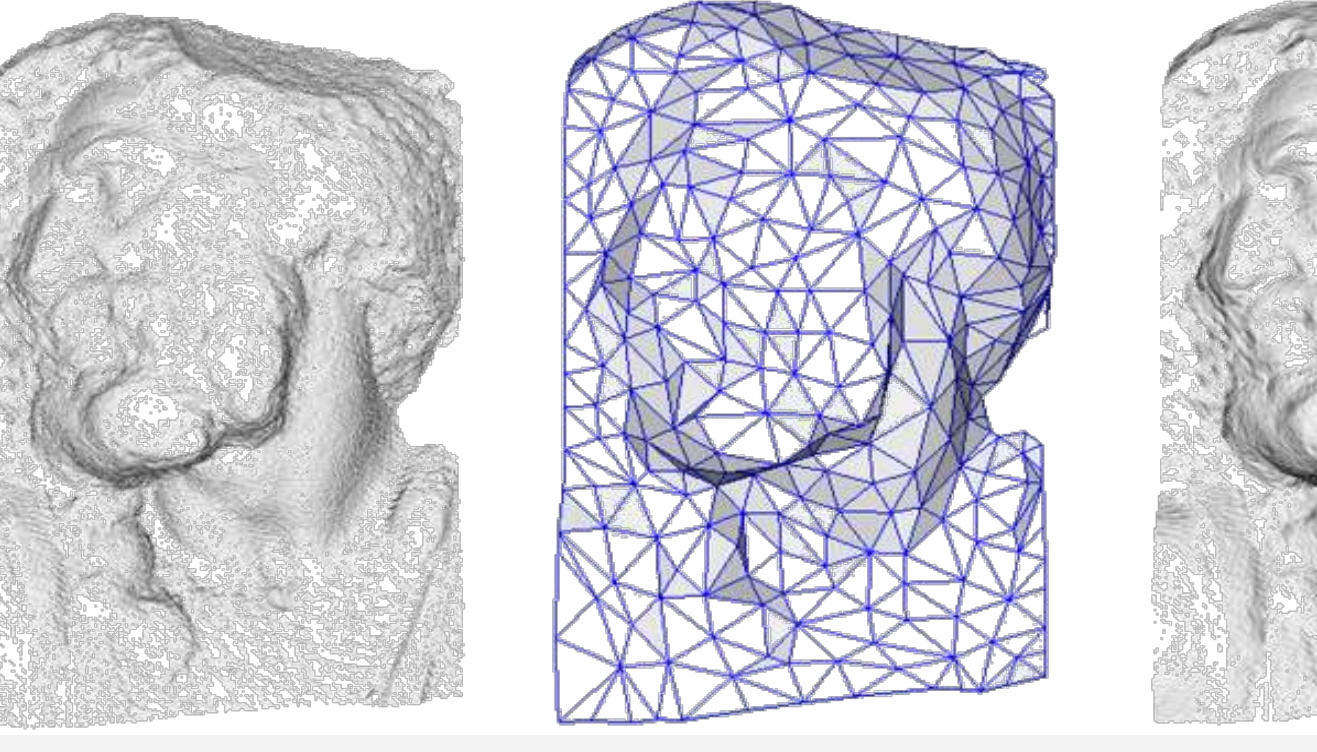

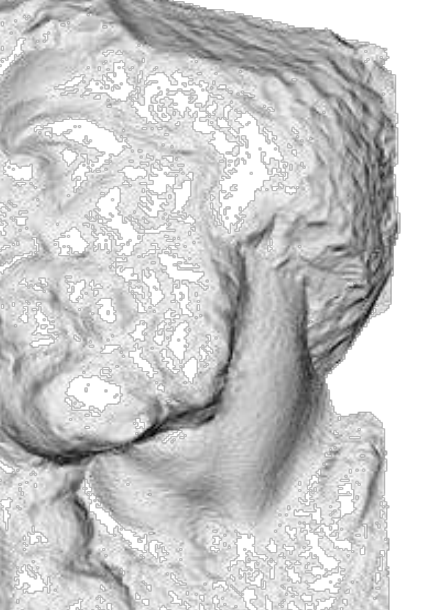

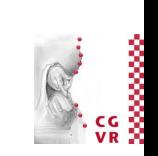

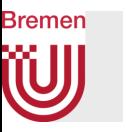

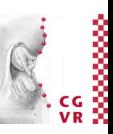

• Beispiele:

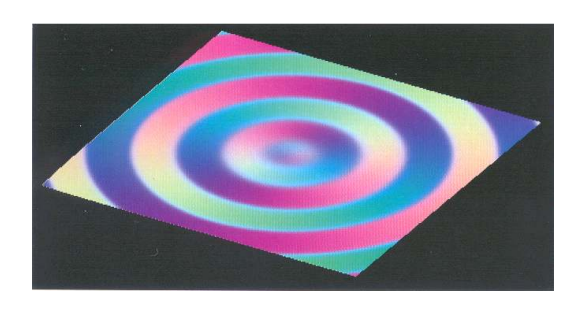

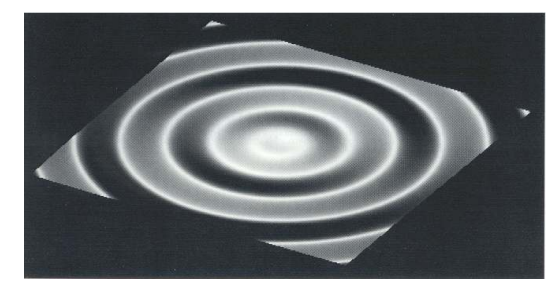

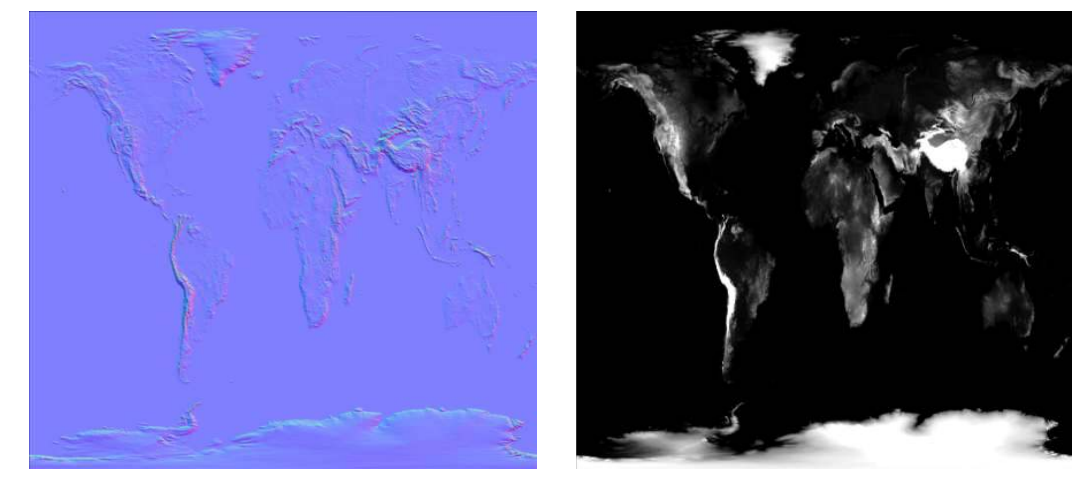

• Kodierung der Normalen: 1 2  $(n + (1, 0, 1))$ 

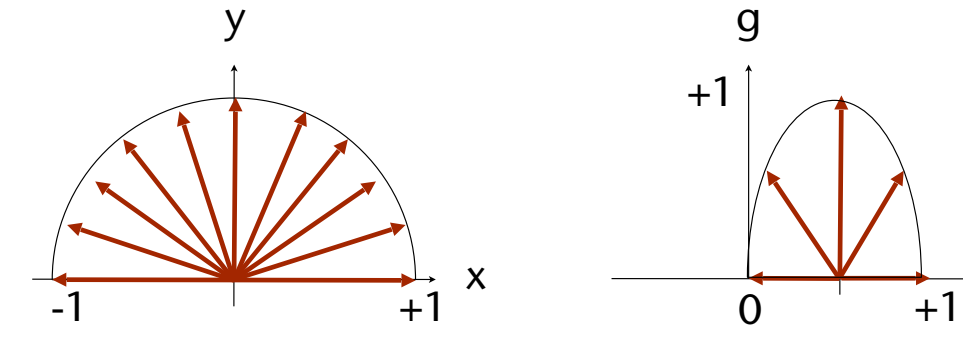

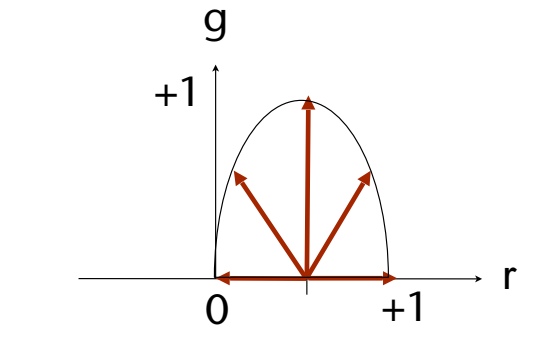

G. Zachmann Computergraphik 1 WS January 2024 Computer Computergraphik 1 WS January 2024

### **Bremen**

### Unterschied zwischen Normal Maps und Bump Maps

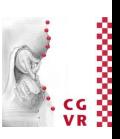

- Bump Maps sind unabhängig von der Geometrie, man kann sie auf jede beliebige (genügend "flache") Geometrie aufbringen.
- Normal Maps kann (meist) man nur für genau die Geometrie verwenden, für die sie erzeugt wurden.
- Bump Maps benötigen nur zwei Farbkanäle
- Verstärken/reduzieren/invertieren der Bumps ist trivial (einfach die Kanäle mit einem Faktor skalieren)

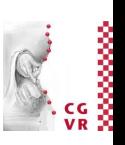

#### W Beispiel für eine Kombination der Textur-Arten

**Bremen** 

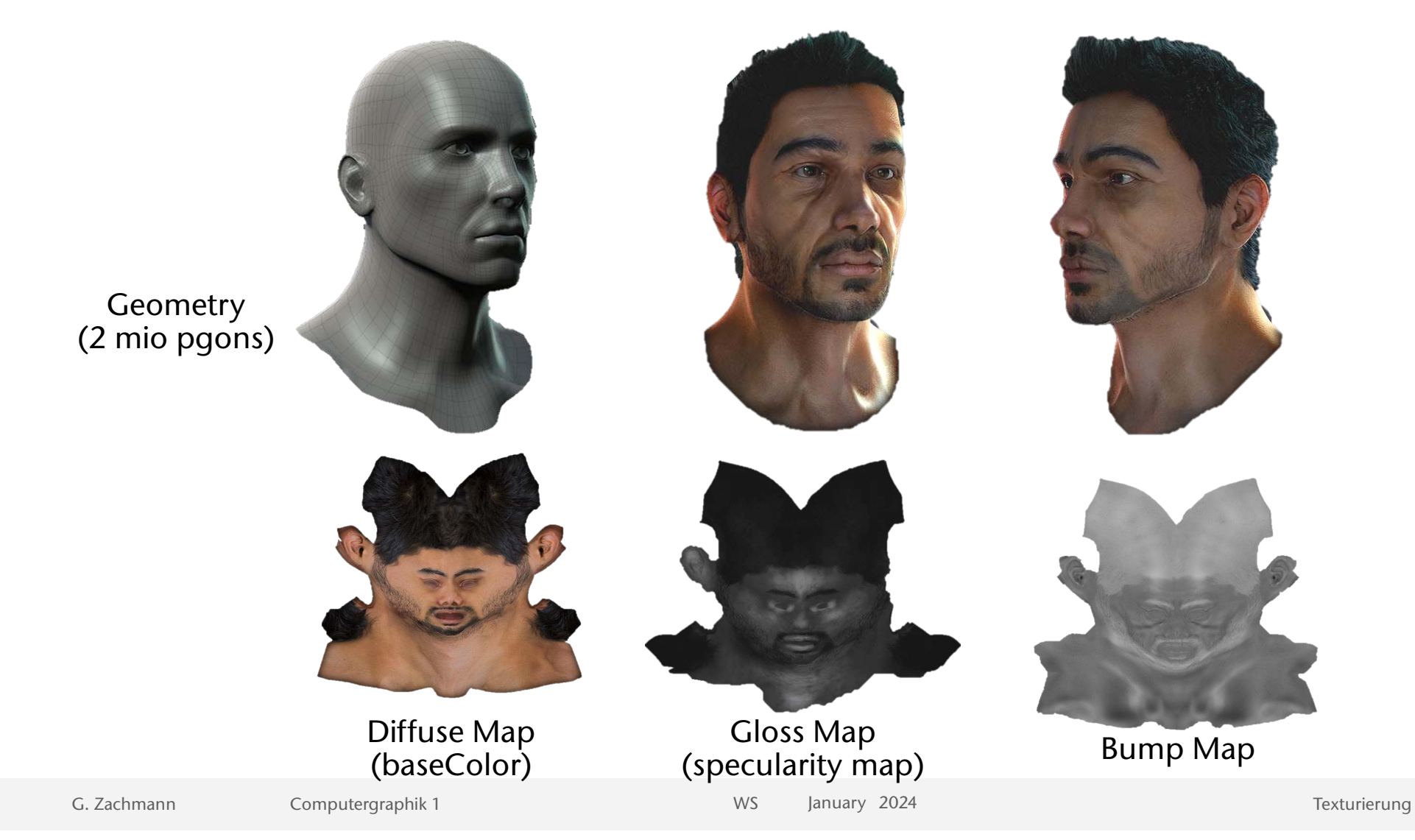

#### **Bremen** W Exkurs: Trompe l'œil - Malerei

**FYI**

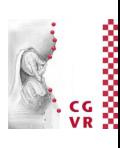

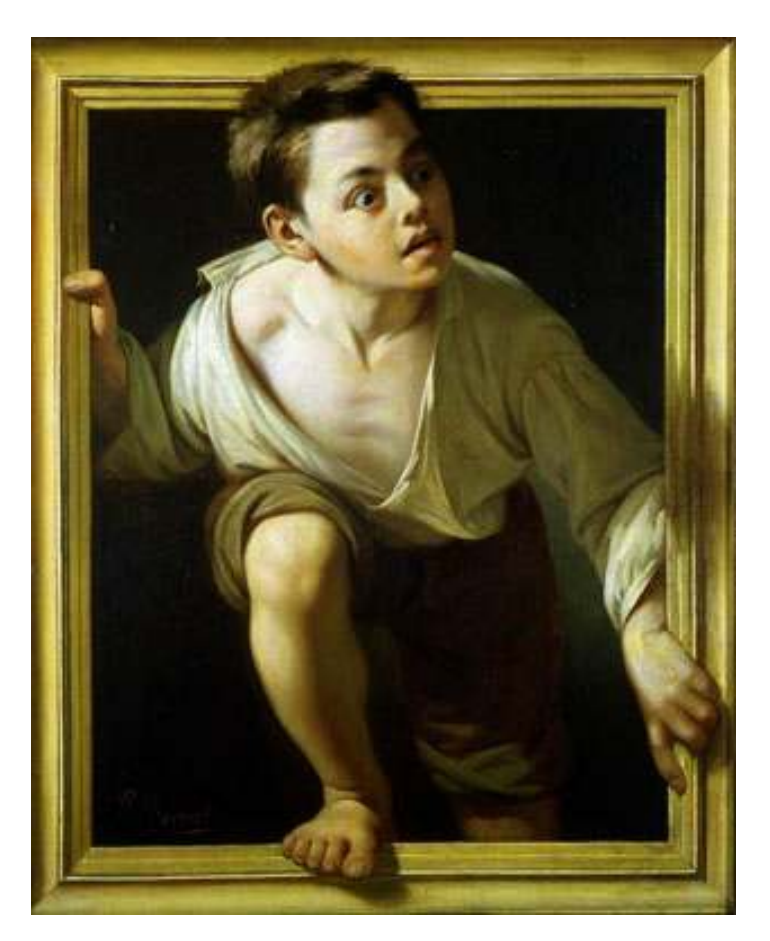

Pere Borrell del Caso, *Der Kritik entfliehend*, 1874

G. Zachmann Computergraphik 1 WS January 2024 Texturierung

50

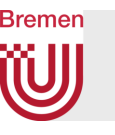

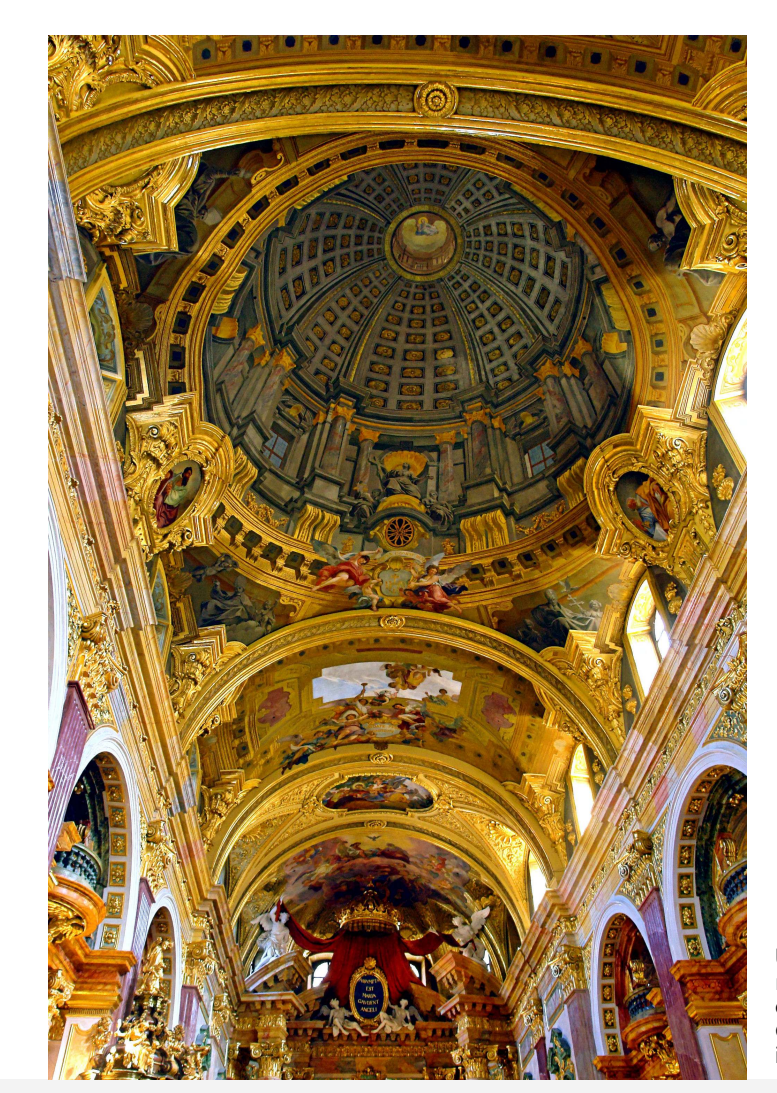

# **FYI**

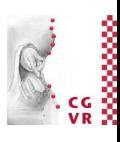

Universitätskirche in Wien mit trompe-l'œil Deckenfresken, die den Eindruck einer Kuppel geben. Gemalt von Andrea Pozzo im 17. Jahrhundert

G. Zachmann Computergraphik 1 and the USS danuary 2024 C. Zachmann Texturierung 51

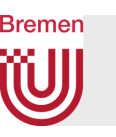

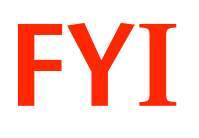

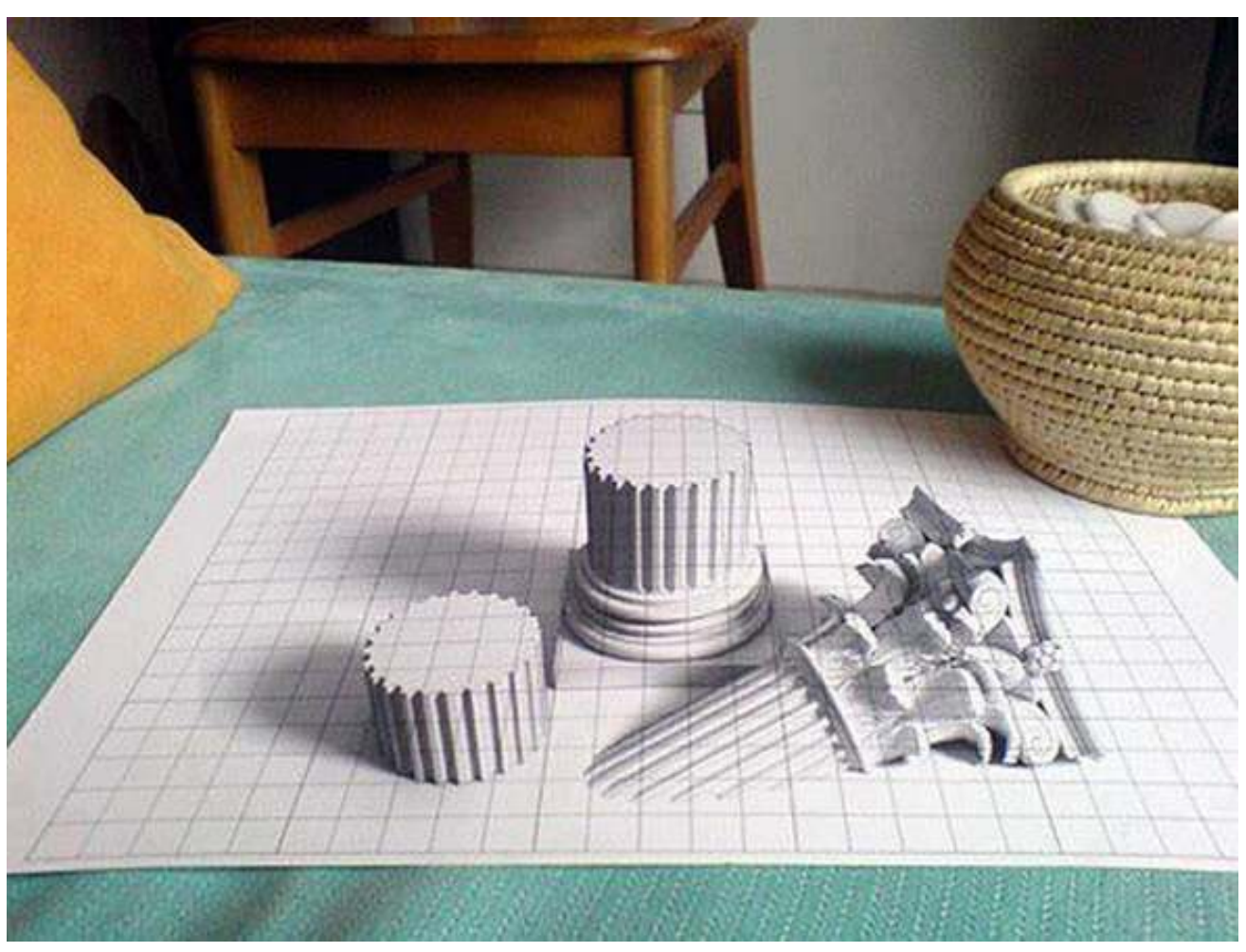

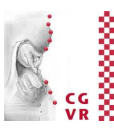

G. Zachmann Computergraphik 1 WS January 2024 Texturierung Texturierung 52

### **Bremen**

### Modulation von Lichtquellenparametern

- Idee: Lichtquellenparameter durch Texturen zu beeinflussen.
- Besonders anschaulich ist dies bei Projektorlichtquellen. Dabei greift man mittels des Lichtvektors in die Textur und moduliert damit die Lichtemission:

 $L'_i = C_{text}(f(l_i)) \cdot L_i$ 

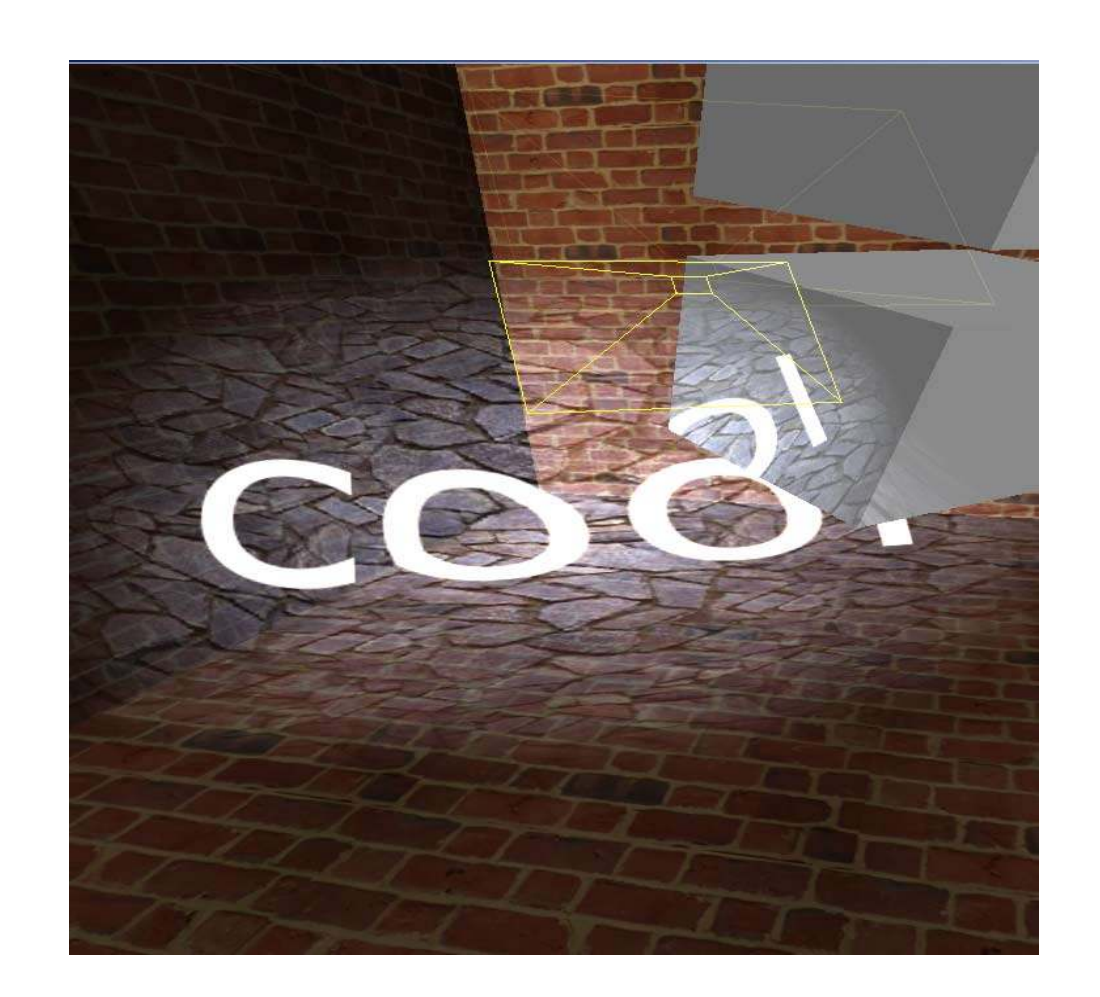

**FYI**

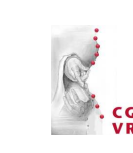

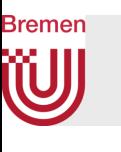

### Beispiel-Anwendung: virtuelle Taschenlampe

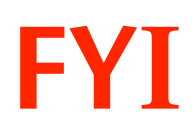

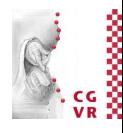

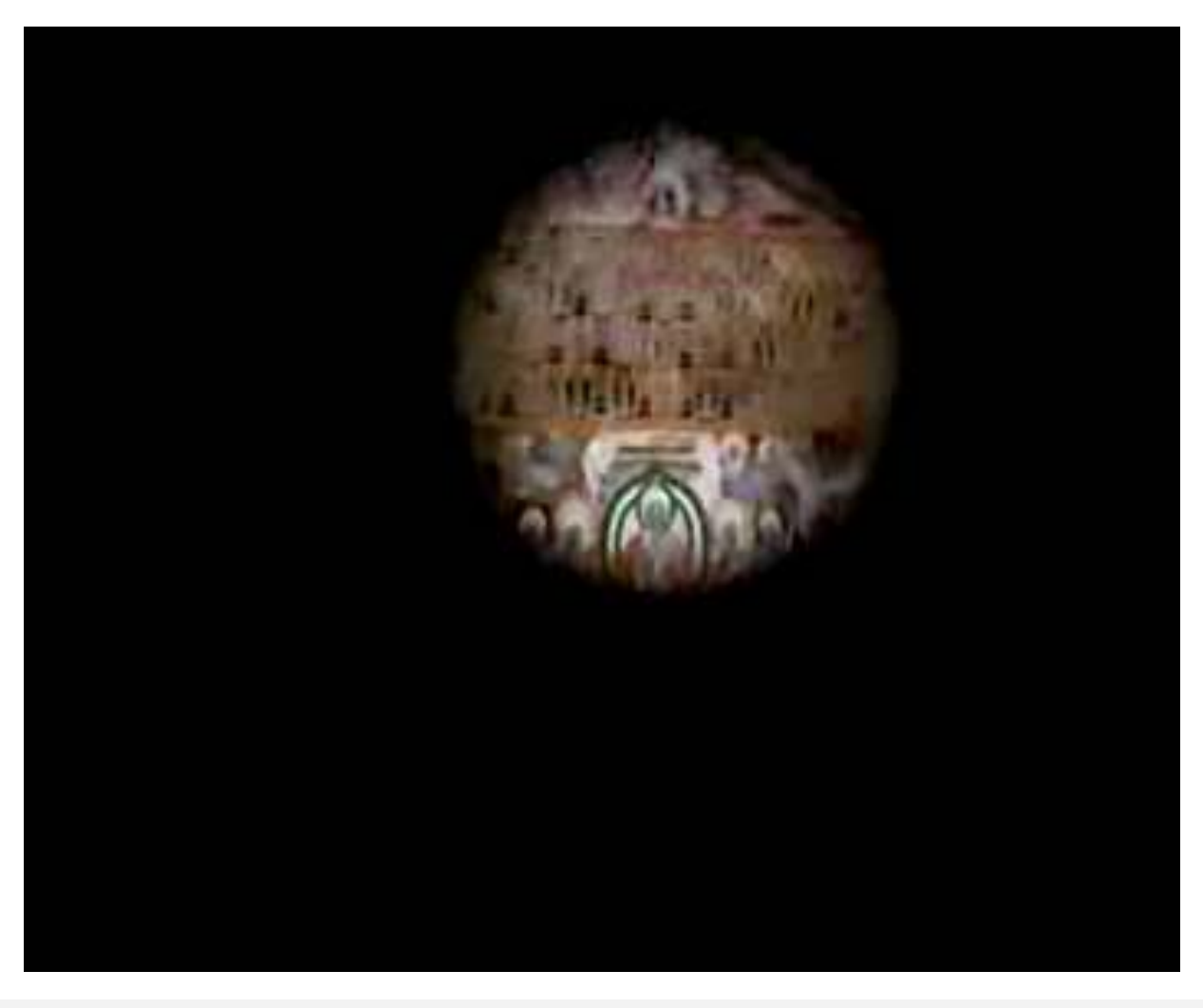

G. Zachmann Computergraphik 1 WS January 2024 Texturierung

54

#### **Bremen** Texturen in Open GL FYI (nicht klausurrelevant)

• Als erstes muss eine Textur auf die Graphikkarte geladen werden:

**glTexImage{1,2}D( target, level, internal, width, [height,] border, format, type, data )** 

**target** = **GL\_TEXTURE\_1D, GL\_TEXTURE\_2D,** …

**level** = 0 bzw. der zu definierende MipMap Level (später)

**internal** = Anzahl der Komponenten der Textur: 1, 2, 3, 4, **GL\_RGB**, **GL\_LUMINANCE**, **GL\_R3\_G3\_B2**…

**width**  $\&$  **height muß** =  $2^n + 2^*$ border sein!

 **(gluScaleImage()** kann Bilder skalieren helfen)

**border** = Breite des Randes, 0 oder 1

**format** = was steht pro Pixel im Speicher: **GL\_RGB**, **GL\_RGBA**, **GL\_BGR,** ...

**type** = Typ der Pixel: **GL\_UNSIGNED\_BYTE**, **GL\_FLOAT**, …

**data** = Adresse der Pixeldaten im Hauptspeicher

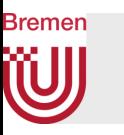

# FYI (nicht klausurrelevant)

- Zu jedem Eckpunkt gehören u,v-Texturkoordinaten; diese werden, wie alle anderen Vertex-Attribute, im VBO abgelegt und durch die passende Verknüpfung an "in"-Variablen im Shader übergeben
- Achtung: OpenGL hat keinen Image-Loader!
	- Aber: Qt, imgui (u.ä. Libs) bieten hierfür Funktionen an
	- Oder: **glCopyTexImage2D(…)** liest Bild aus Framebuffer in Texturspeicher

#### **Bremen** Orientierung

- Der Fluch der Orientierung:
	- OpenGL Orientierung

• Orientierung des Bild-Arrays nach dem Laden

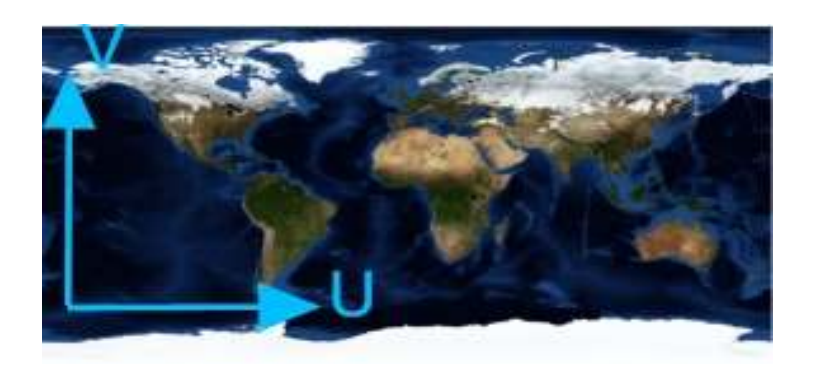

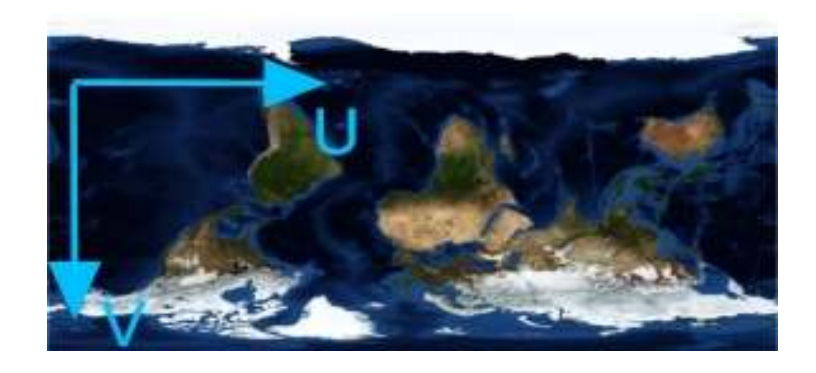

• Achtung: Qt's **bindTexture** spiegelt das Bild, bevor es zur Graphikarte geschickt wird! Evtl. besser "von Hand" binden …

G. Zachmann Computergraphik 1 WS January 2024 Texturierung

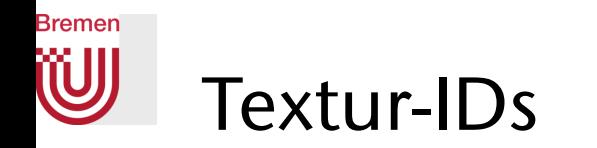

# FYI (nicht klausurrelevant)

- Während des Renderings einer Szene benötigt man viele verschiedene Texturen
- Jedesmal extra auf die GPU hochladen (**glTexImage2D**) ist ineffizient
- Lösung: alle Texturen gleichzeitig auf der Karte halten
- IDs generieren:

```
 glGenTextures( GLint n, GLuint * indices )
```
findet **n** unbenutzte Textur-IDs und legt sie im Array **indices** ab

• Umschalten der aktuell aktiven Textur:

```
 glBindTexture( GL_TEXTURE_{12}D, GLuint id )
```
• Achtung: **dadurch werden alle Textur-relevanten Teile des Zustandes umgeschaltet!**

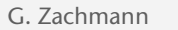

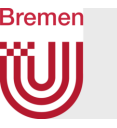

### FYI (nicht klausurrelevant)

#### • Zusammen:

```
 unsigned int tex[N]; 
 glGenTextures( N, tex ); 
 glBindTexture( GL_TEXTURE_2D, tex[0] ); 
 pixels = loadImage(…); 
 glTexImage2D( GL_TEXTURE2D, 
      0, // mipmap level
       3, // components [1,2,3,4] 
      width, height, border, 
     format, \frac{1}{2} of the pixel data (GL RGB..)
     type, \frac{1}{2} (1) GL_FLOAT...
     pixels ); \frac{1}{2} // the pixel data
 glTexParameteri( GL_TEXTURE_2D, GL_TEXTURE_WRAP_S, GL_CLAMP ); 
... // more params (e.g. glTexEnv)
 glBindTexture( GL_TEXTURE_2D, tex[1] ); 
 pixels = loadImage(...); 
 glTexImage2D( GL_TEXTURE2D, ...);
```
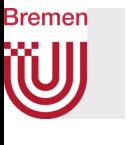

Texturierung mittels Shadern

# FYI (nicht klausurrelevant)

• Im Vertex-Shader werden die Texturkoordinaten im Wesentlichen einfach nur "durchgereicht" (man könnte sie dort auch erzeugen)

• Im Fragment-Shader geschieht dann die eigtl Texturierung:

```
uniform sampler2D myTexture;
void main( void )
{
    fragmentColor = texture2D( textureImage, myTexCoord.st );
}
```
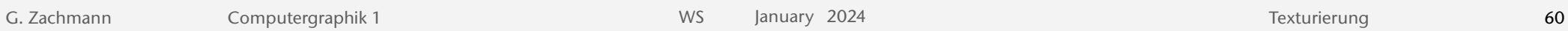

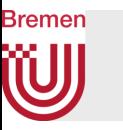

# FYI (nicht klausurrelevant)

• Bevor ein solcher Shader benutzt werden kann, muss die Uniform-Variable myTexture noch an die richtige Textur "gebunden" werden"

```
// Select the texture unit; all subsequent texture functions 
// (e.g., like glBindtexture) will work on this texture unit
glActiveTexture(GL_TEXTURE0); 
// Bind the texture object with the ID tex[0] (from glGenTexture) 
glBindTexture( GL_TEXTURE_2D, tex[0] ); 
// Find "myTexture" uniform var of type sampler2D in shader 
int myTextureLoc = glGetUniformLocation(shaderProgram, "myTexture"); 
// Set the texture unit to use by the sampler2D variable 
glUniform1i( myTextureLoc, 0 );
```
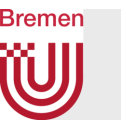

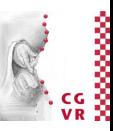

#### • Texture units have a real counter-part in the hardware:

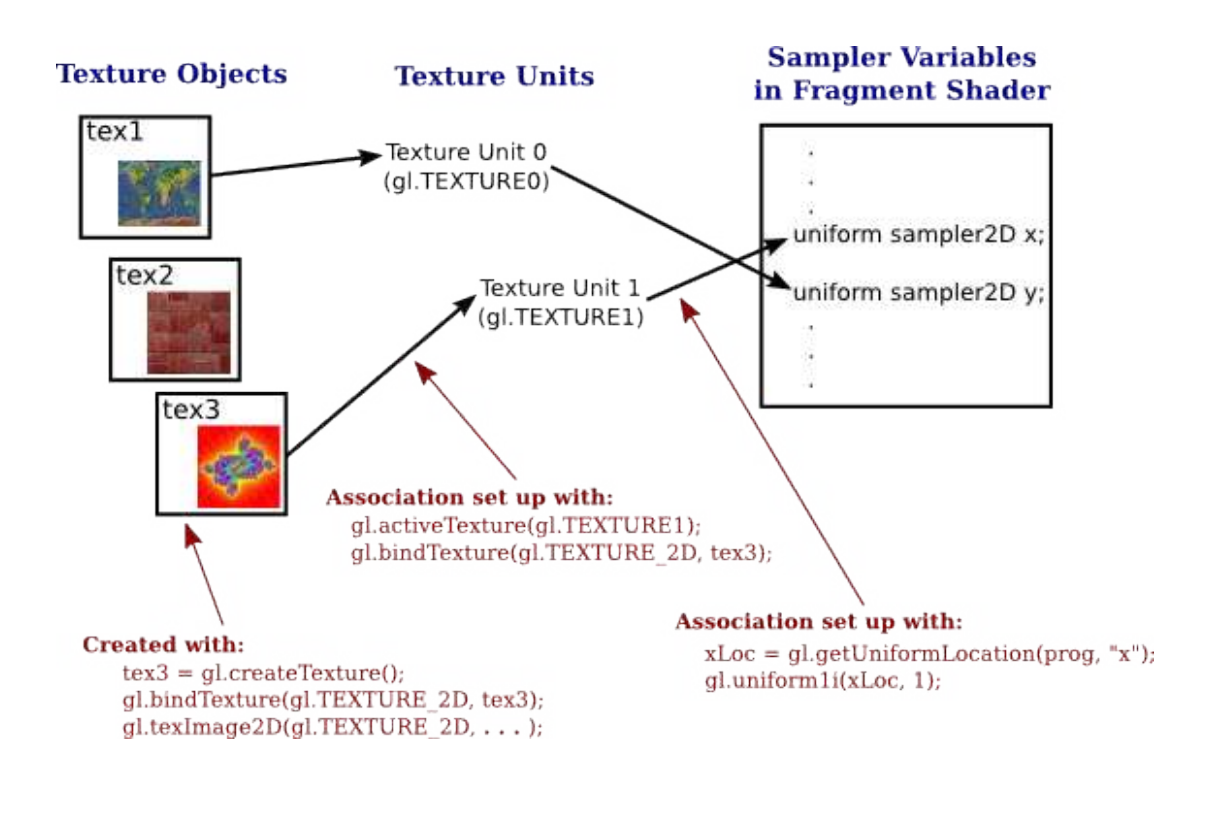

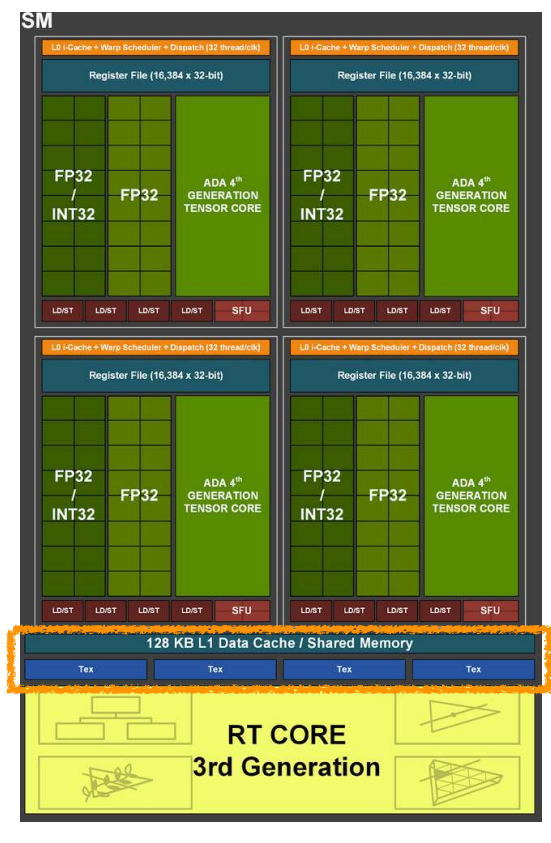

RTX 4090

G. Zachmann Computergraphik 1 WS January 2024 Texturierung

#### **Bremen** Koordinaten-Wrap / Textur-Pdr(Richt klausurrelevant)

• Was geschieht, wenn Texturkoordinaten außerhalb [0,1]x[0,1] definiert werden?

```
 glTexParameteri( GL_TEXTURE_{12}D, name, value )
```
 $name = GL$  TEXTURE WRAP  ${ST}$ 

**value = GL CLAMP:** Werte <0 werden auf 0, Werte >1 auf 1 gezogen

 **value = GL\_REPEAT:** nur der Nachkommaanteil wird verwendet (dadurch wird die Textur effektiv wiederholt)

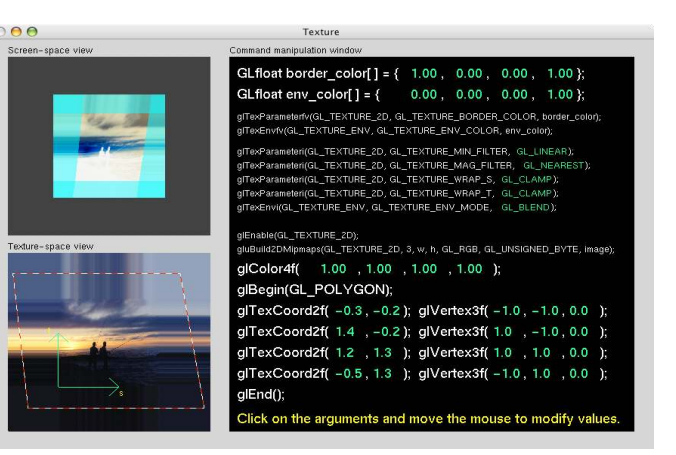

<http://www.xmission.com/~nate/tutors.html>

#### **Bremen** Zum Nachlesen

# FYI (nicht klausurrelevant)

• Texturierung an sich ist eine sehr mächtige (und etwas komplexe) Technik

enGI

gramming Guide

- Texturierung in OpenGL ist zwangsläufig etwas komplexer als die meisten anderen Teile des APIs
- Besser vor einer Implementierung nochmals nachlesen

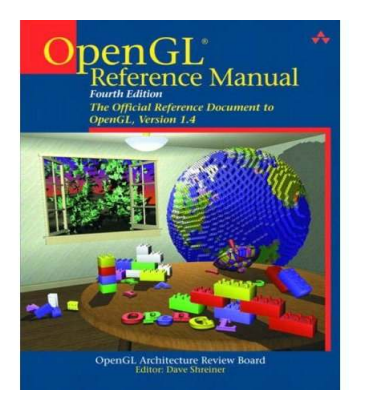

Auch als HTML auf der Homepage der CG-1-Vorlesung Man Pages

Oder im Netz unter <http://www.opengl.org/sdk/docs/man/>

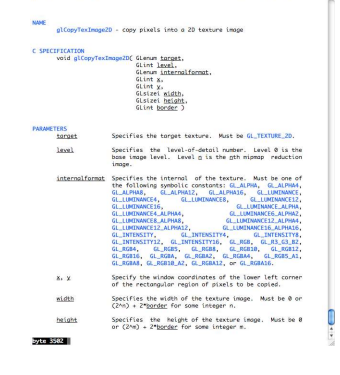

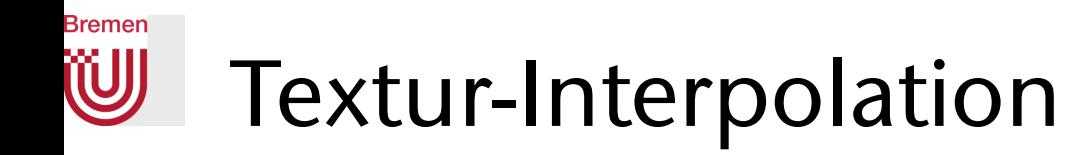

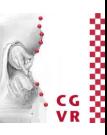

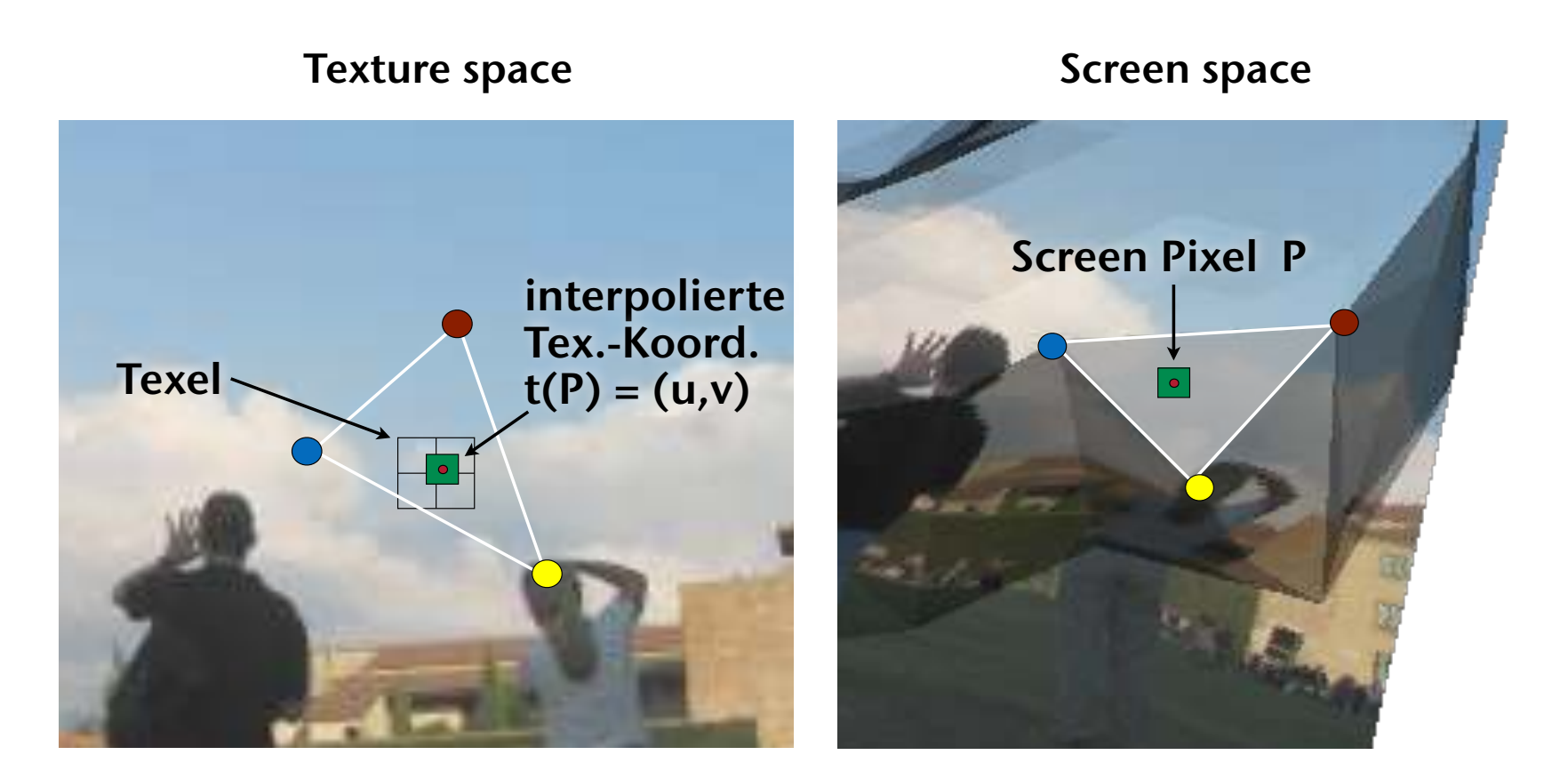

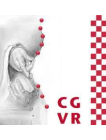

### Rekonstruktionsmethoden

• Textur = *m*×*n* Array von Texeln,  **vec3f texture[n][m];**  $t(P) = (u, v) \in [0, 1] \times [0, 1]$ 1. Nearest neighbour (Punktfilter):

 $C_{\text{tex}} = \text{texture}[[un],[vm]]$ 

2. Bilineare Interpolation:

$$
\hat{u} = un - \lfloor un \rfloor, \ \hat{v} = vn - \lfloor vn \rfloor
$$
  

$$
c = (1 - \hat{u})((1 - \hat{v}) - \hat{v} + \hat{v} - \hat{v}) + \hat{u}((1 - \hat{v}) - \hat{v} + \hat{v} - \hat{v})
$$

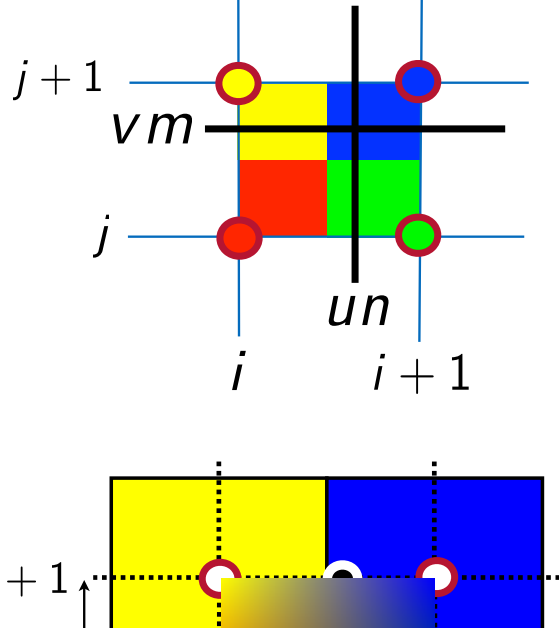

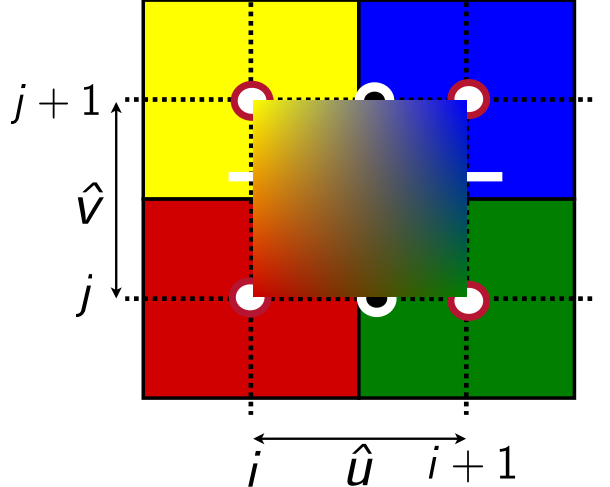

**Bremen** 

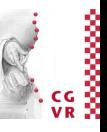

# Texture spaceTexture space

 Screen spaceScreen space

### Texturverkleinerung

- Bilineare Interpolation ist OK, wenn Pixelgröße ≤ Texelgröße
	- Wir sind rel. dicht am Polygon dran
	- Ein Texel überdeckt ein oder mehrere Pixel
- Was passiert, wenn man vom Polygon "wegzoomt"?

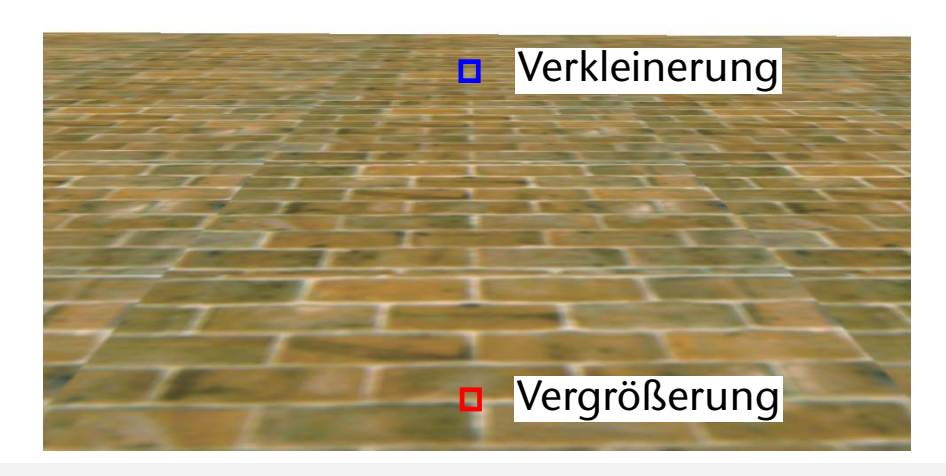

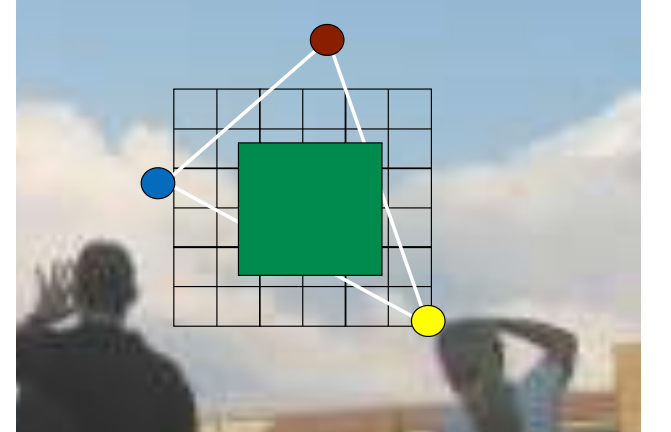

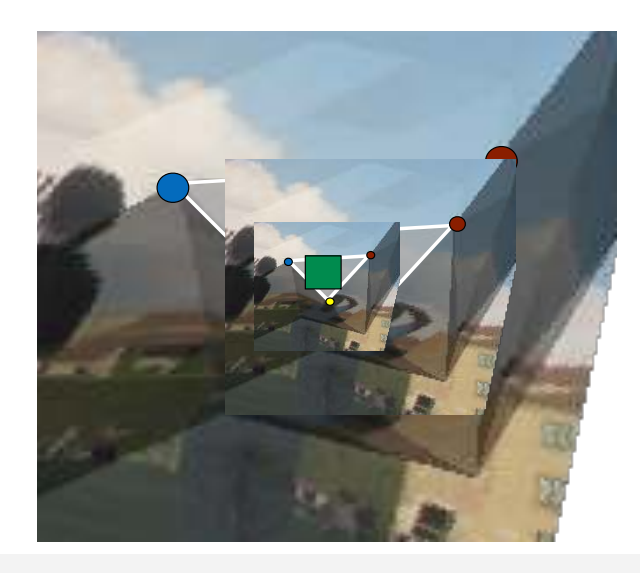

**Bremen** 

G. Zachmann Computergraphik 1 WS January 2024 Texturierung

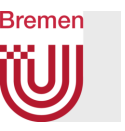

#### • Ein nicht ganz triviales Problem:

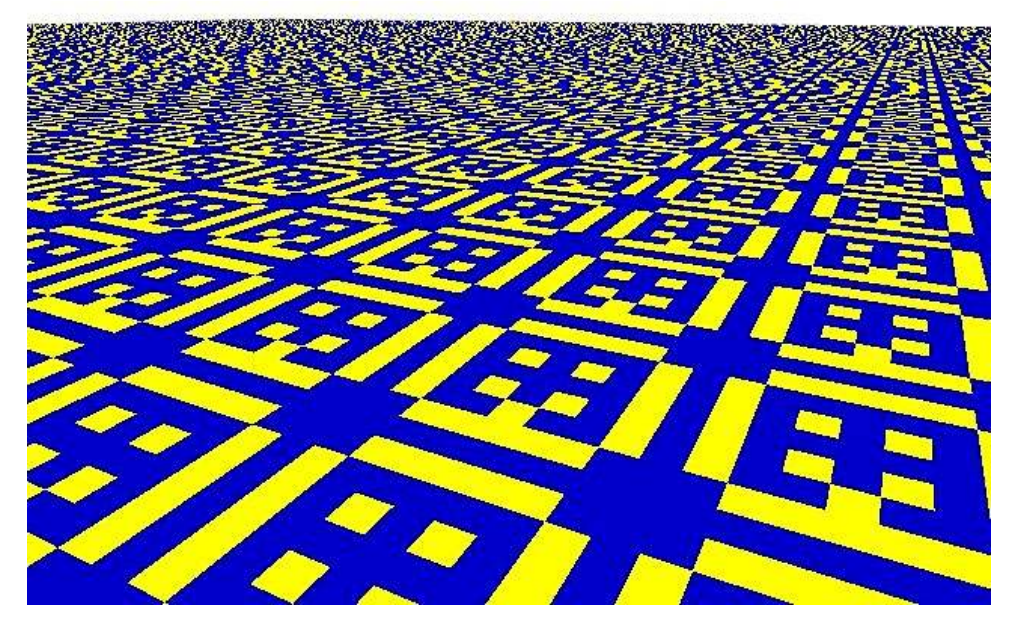

#### Einfacher Punktfilter 
<sub>→</sub> Aliasing 
Bilineare Interpolation hilft nur wenig

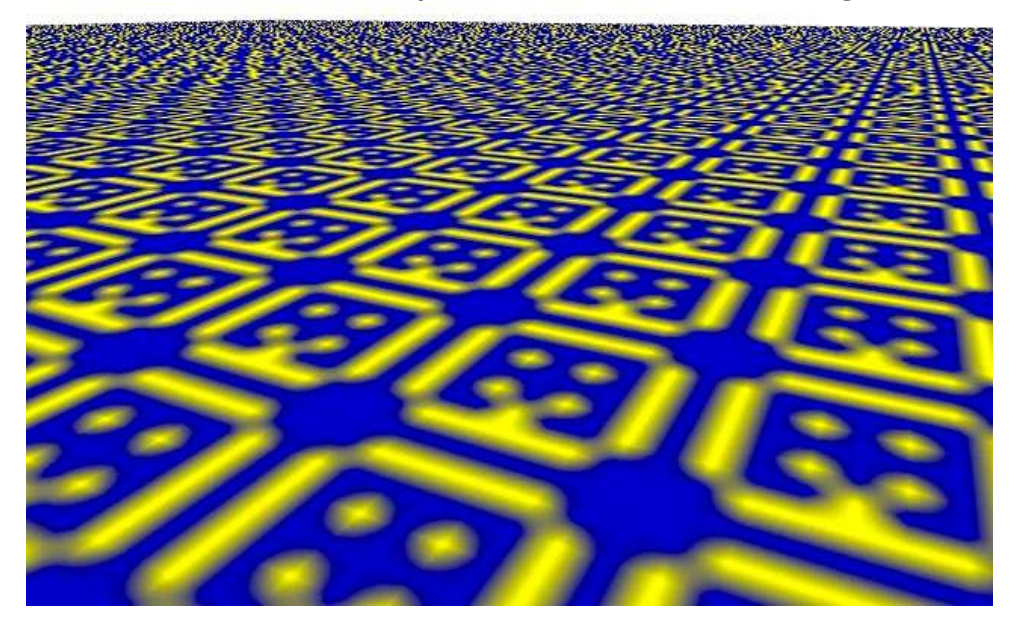

G. Zachmann Computergraphik 1 WS January 2024 Computer Texturierung

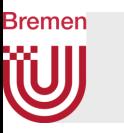

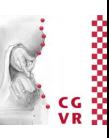

- Bei starker Verkleinerung müsste eigentlich ein Mittelwert von vielen Texeln gebildet werden, da sie alle auf dasselbe Pixel auf dem Bildschirm abgebildet werden
- Für Echtzeitanwendungen ist das zu aufwendig
- Lösung: Preprocessing
	- Vor dem Start verkleinerte Versionen der Textur anlegen, in der die Texel schon gemittelt sind
	- Wenn jetzt viele Texel auf einen Bildschirmpixel abgebildet werden, wird die beste passende Verkleinerung verwendet anstatt der Originaltextur
- MIP-Maps (lat. "multum in parvo" = Vieles im Kleinen")

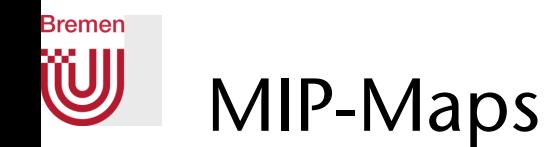

- Eine MIP-Map ist eine Bild-Pyramide:
	- Jeder Level entsteht aus dem darunter durch Zusammenfassen mehrerer Pixel und hat nur die Größe 1/4
	- Daher: orig. Bild muß 2<sup>n</sup>x2<sup>n</sup> groß sein!
	- Einfachste Art der Zusammenfassung: 2x2 Pixel mitteln
	- Oder: irgend einen anderen Bild-Filter anwenden
- Intern wird ein 2<sup>n</sup>-Bild in einem 2<sup>n+1</sup>-Bild gespeichert
- MIP-Map hat Speicherbedarf 1.3x Original

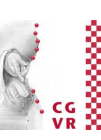

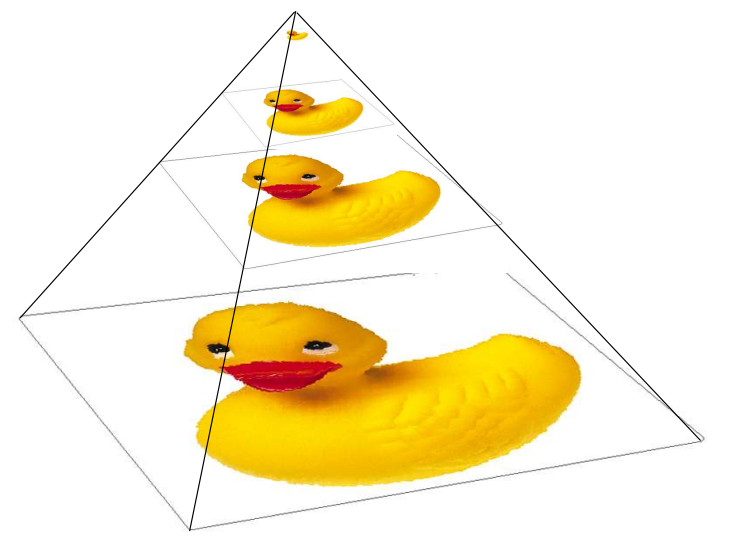

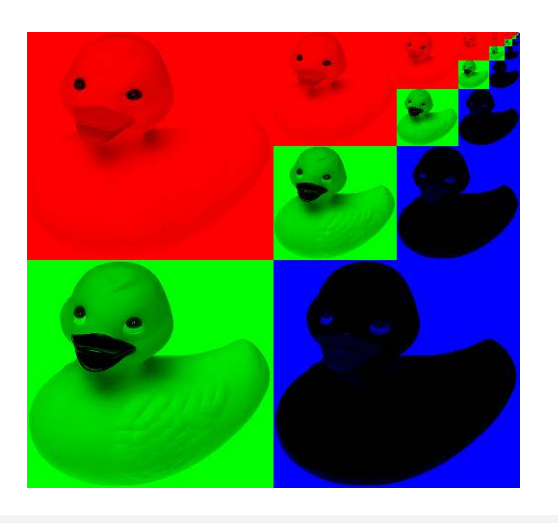

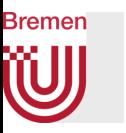

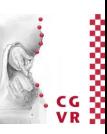

- Abhängig von der Distanz des Betrachters zum Fragment (in camera space) wird entschieden, welcher Texturlevel sinnvoll ist (pro Fragment)
- Der ideale Level ist der, bei dem 1 Texel auf 1 Pixel abgebildet wird

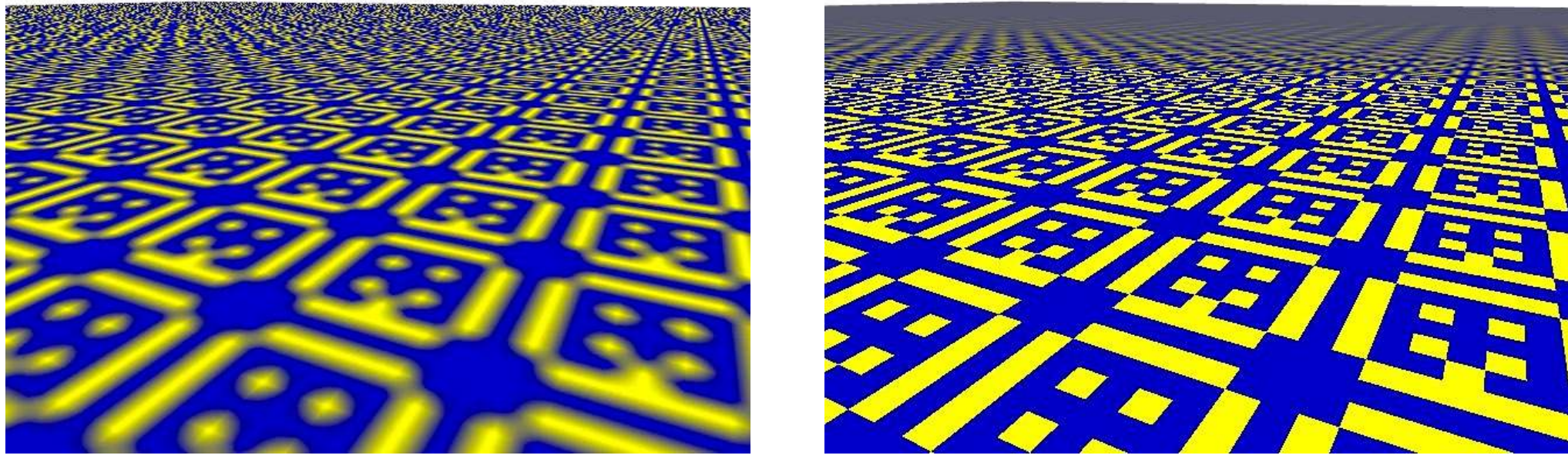

bilinear gefiltert and the matrix of the MIP-Map

G. Zachmann Computergraphik 1 WS January 2024 Texturierung

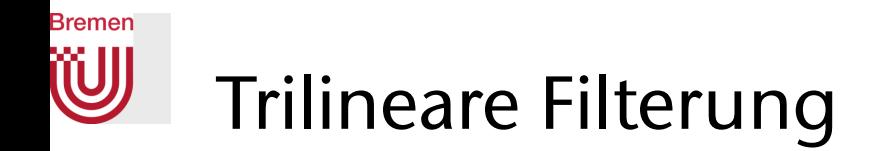

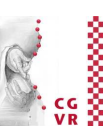

- Szene mit nur bilinear gefilterten MIPmaps  $\rightarrow$  Banding
- Ursache: in den meisten Fällen fällt ein Pixel "zwischen" zwei MIPmap Levels, d.h., bzgl. der Texel des unteren Levels ist das Pixel zu klein, bzgl. dem oberen Level zu groß
- Lösung: trilineare Filterung, d.h., interpoliere zwischen den 4+4 Texeln des oberen und des unteren Levels, zwischen denen das Pixel (im uv-Raum) liegt

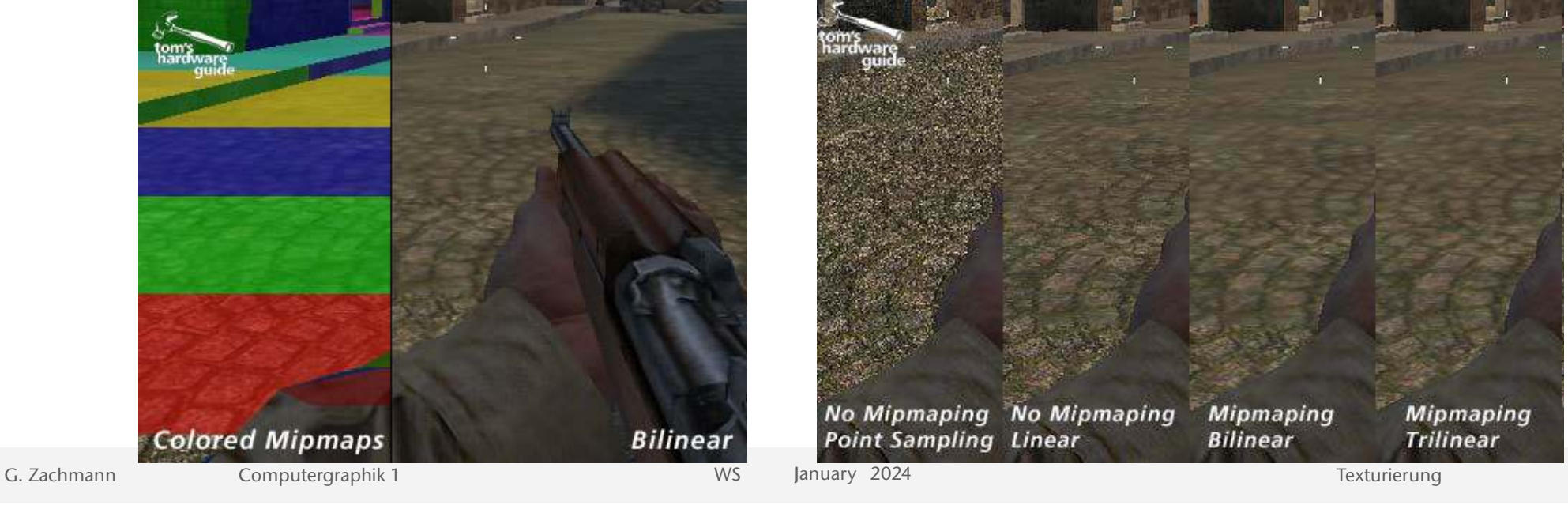
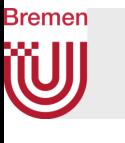

#### Filterspezifikation in OpenGL

### FYI (nicht klausurrelevant)

Magnification:

**glTexParameteri( GL\_TEXTURE\_2D,** 

 **GL\_TEXTURE\_MAG\_FILTER** , *param* **)** 

- *• param* = **GL\_NEAREST**: Punktfilter
	- **= GL\_LINEAR**: bilineare Interpolation
- Minification:

```
glTexParameteri( GL_TEXTURE_2D,
```
 **GL\_TEXTURE\_MIN\_FILTER** , *param* **)**

*• param* wie bei Magnification, aber zusätzlich

 **GL\_NEAREST\_MIPMAP\_NEAREST:** wähle "näheste" Mipmap, und daraus nähestes Texel

 **GL\_LINEAR\_MIPMAP\_LINEAR:** wähle die beiden nähesten Mipmap-Levels, dazwischen trilineare Interpolation

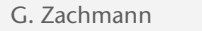

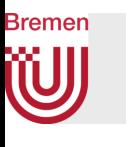

Mipmaps in OpenGL

# FYI (nicht klausurrelevant)

- Der **level** Parameter von **glTexImage2D** bestimmt, welcher Level der Mipmap gesetzt wird
- 0 ist die größte Map, jede weitere hat dann halbe Größe, bis hin zu 1x1
- Alle Größen müssen vorhanden sein
- Hilfsfunktion:

 **gluBuild{12}DMipmaps( target, components, width, [height,] format, type, data )**  mit Parametern wie **glTexImage{12}D()**

## Einfache Methoden zur Parametrisierung

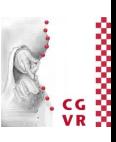

- Parametrisierung = Methode zur Berechnung von uv-Koordinaten *pro Vertex*
- Triviale Parametrisierung im Falle eines Terrains:
	- 3D-Koordinaten nach unten projizieren
	- Achtung: dies ist nicht notwendig eine "gute" Texturierung!

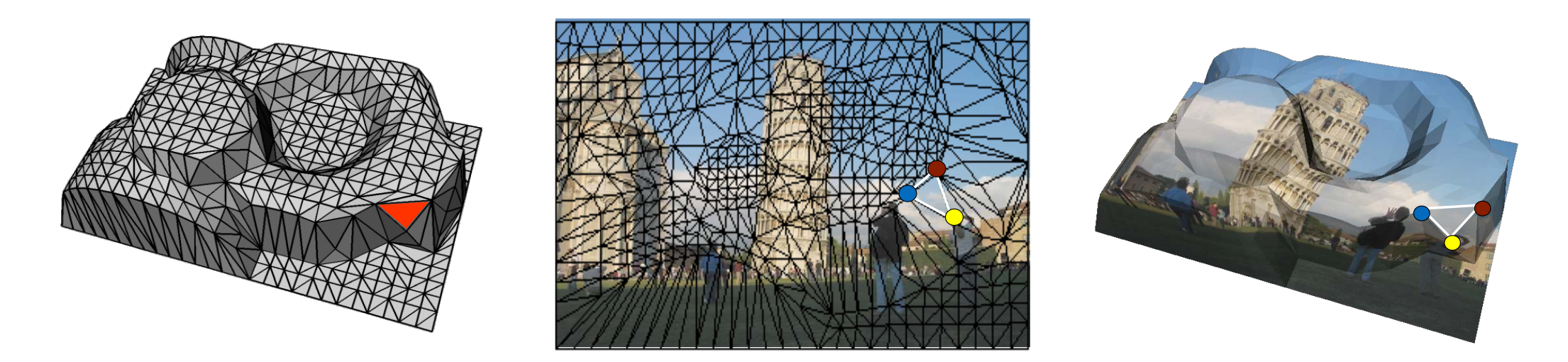

Rremen

### Einfache Parametrisierung mittels Hüllkörper

• Einfache Idee: ein 2-stufiger Prozess

**Bremen** 

- Lege (konzeptionell) einen "kanonisch" parametrisierbaren Hüllkörper um das ganze Objekt
- 1. Projiziere Vertices auf diesen Hüllkörper
- 2. Verwende die *uv*-Koordinaten des projizierten Punktes auf dem Hüllkörper

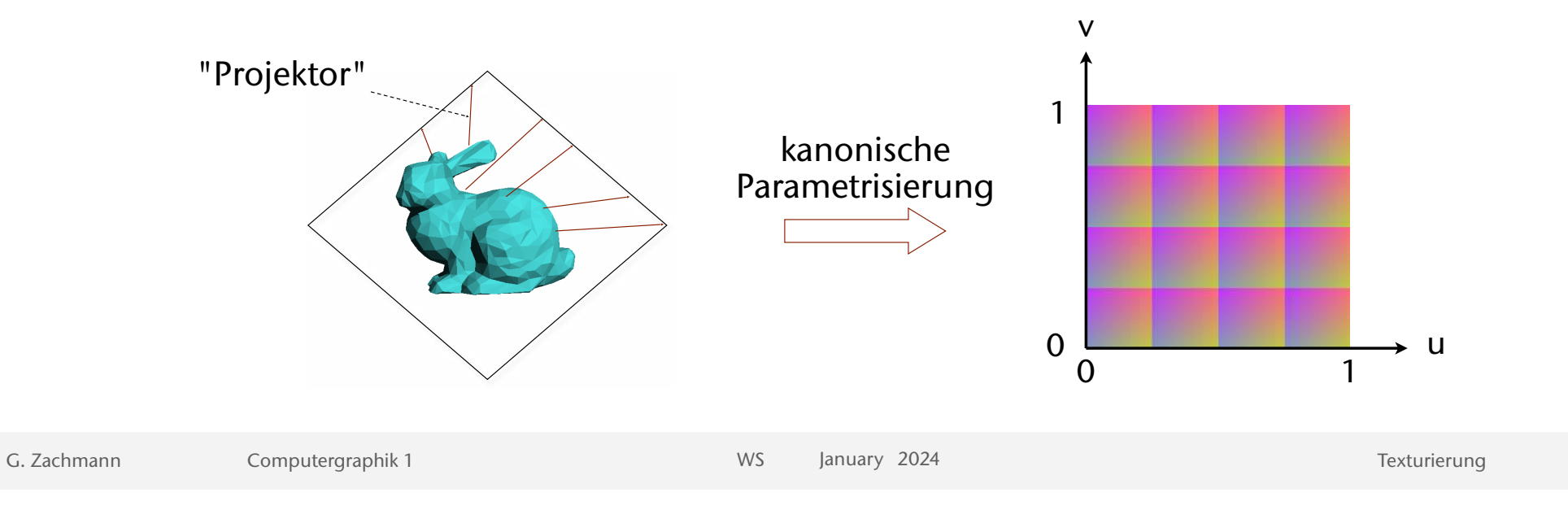

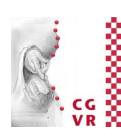

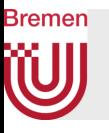

### Einige Hüllkörper und deren Parametrisierung

- Ebene:
	- Projiziere Punkt (*x*,*y*,*z*) auf eine Ebene
		- $\rightarrow$  (*x*, *y*)
	- $(u,v) = (s_x x + t_x, s_y y + t_y)$
- Verallgemeinerung:
	- Definiere 2 beliebige Ebenen *E*1 und *E*2
	- $u := dist(P, E_1)$ 
		- *v* := dist( *P*, *E*2 )
	- Dieses Feature bietet OpenGL

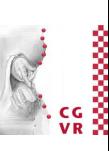

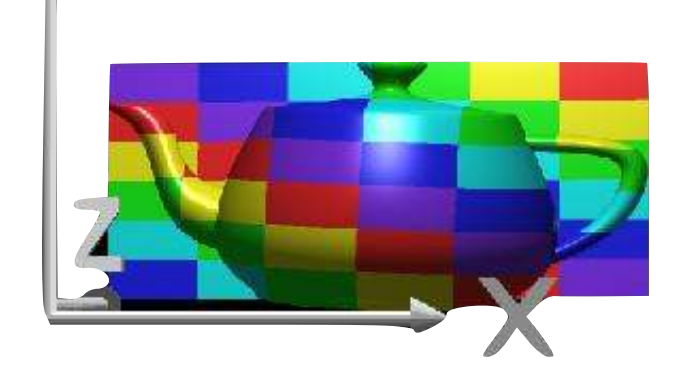

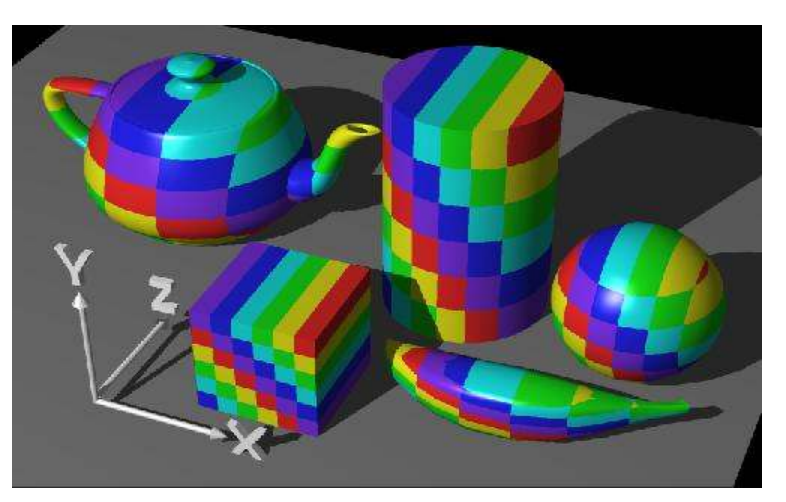

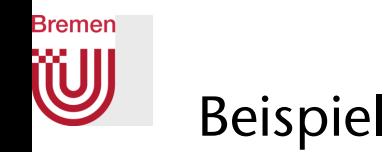

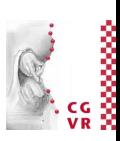

- Erzeuge Höhenlinien mittels dieser Technik:
	- Verwende 1D-Textur
	- $u := dist(P, E_1)$

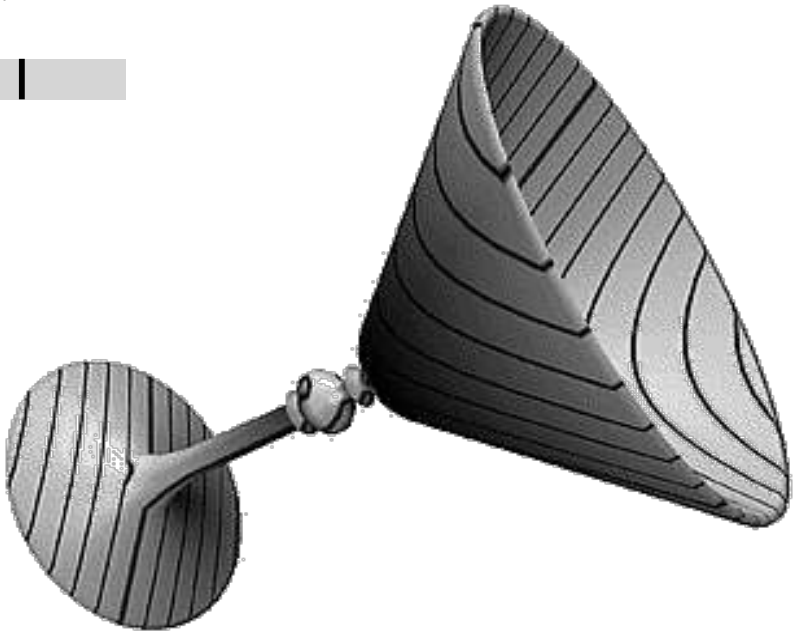

• Viele weitere ungewöhnliche Anwendungen von Texture-Mapping auf http://www.grafi[caobscura.com/texmap/index.html](http://www.graficaobscura.com/texmap/index.html)

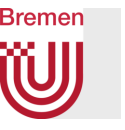

- Zylinder-Parametrisierung:
	- Konvertiere kartesische Koord. (x,y,z) in zylindrische Koord. (entspricht Projektion auf Zylinder):

$$
(r\sin\Theta, r\cos\Theta, z) \quad (u, v) = (\Theta/2\pi, z)
$$

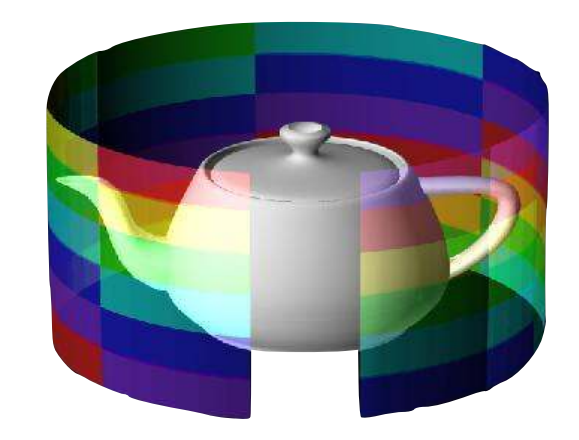

• Beachte "Naht" bei

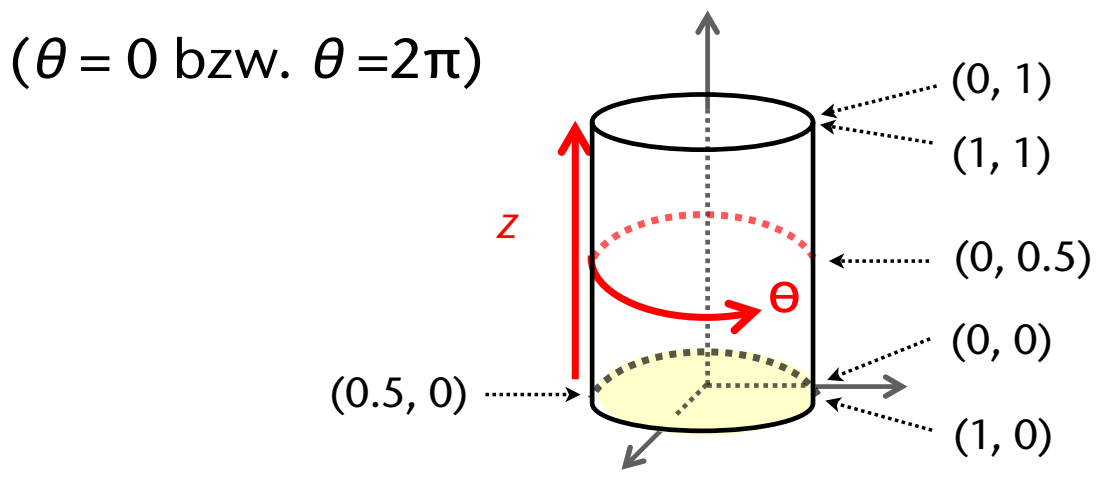

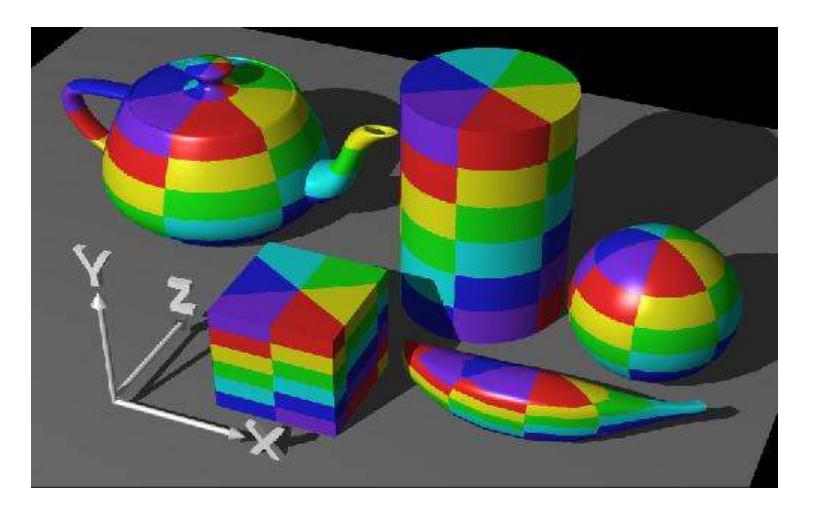

G. Zachmann Computergraphik 1 WS January 2024 Computer Texturierung

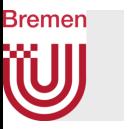

- Kugel-Parametrisierung:
	- Stelle Punkt in sphärischen Koordinaten dar:

$$
r \cdot (\sin \theta \cos \phi, \cos \theta \cos \phi, \sin \phi)
$$

$$
(u, v) = \left(\frac{\theta}{2\pi}, \frac{\phi}{\pi/2} + 1\right)
$$

• Beachte: Singularität am Nord- und Südpol!

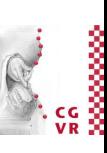

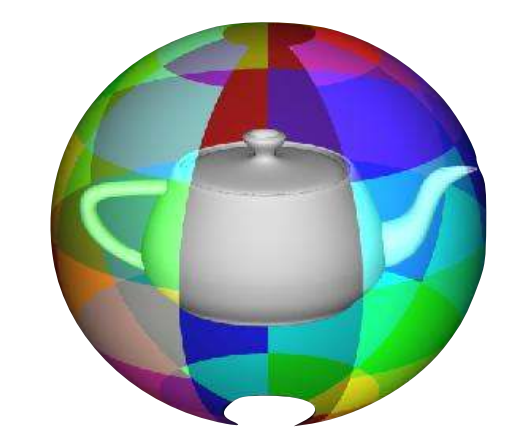

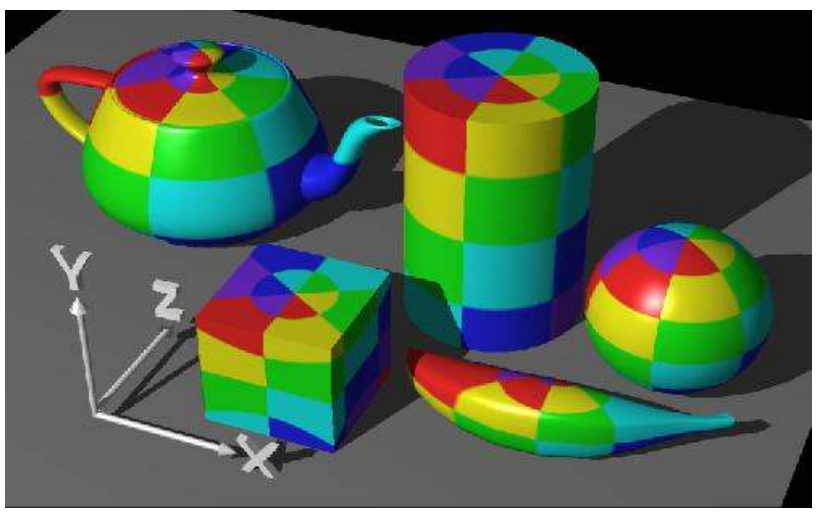

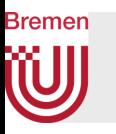

#### Welches Vertex-Atribut soll projiziert werden

- Bisher: einfach die Koordinaten (*x,y,z*) des Vertex auf den (gedachten) Hüllkörper projiziert
- Verallgemeinerung: statt dessen kann man genauso gut (oder schlecht) andere Attribute des Vertex projizieren, z.B.
	- Normale
	- Vektor vom Zentrum des Objektes durch den Vertex
	- Reflektierter Viewing-Vektor

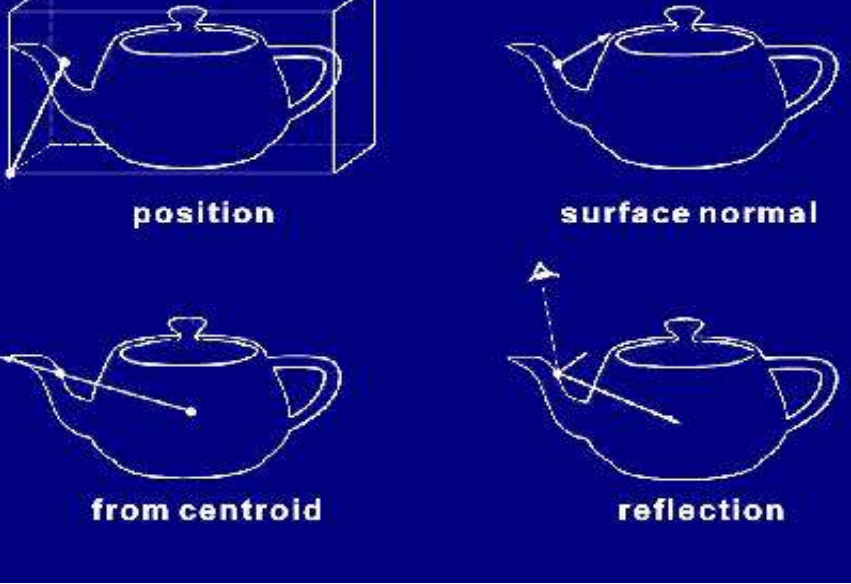

• …

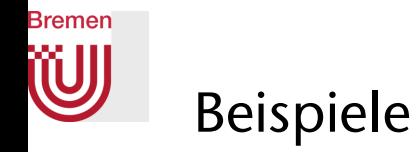

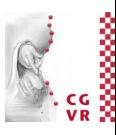

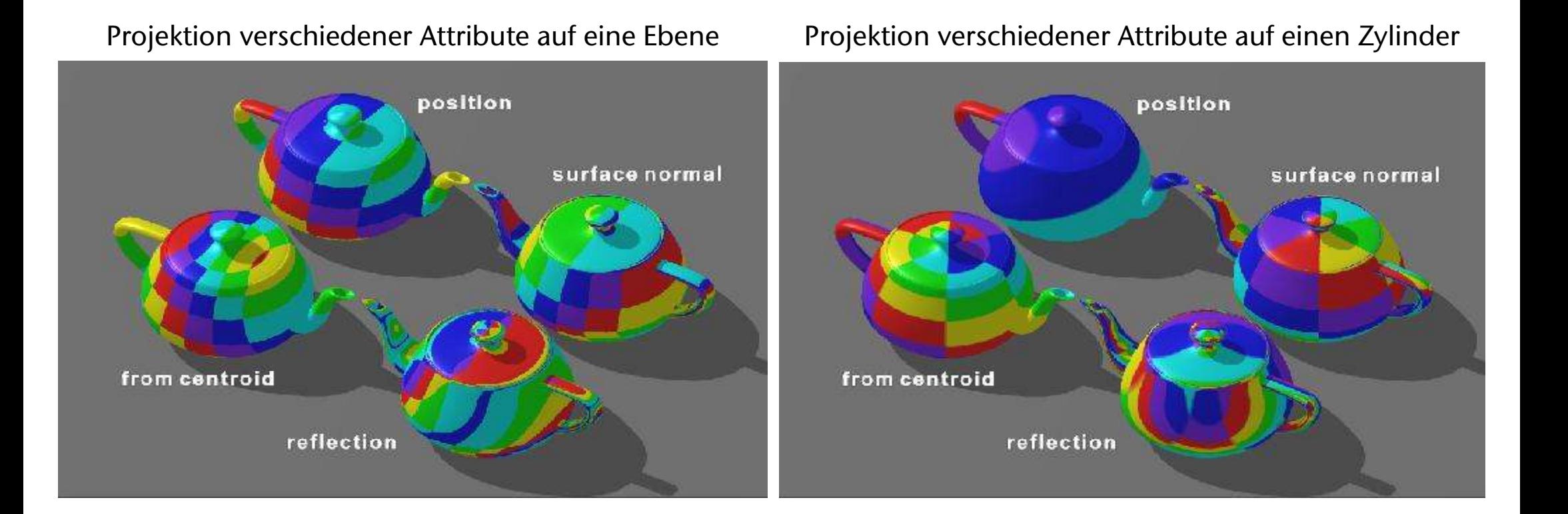

G. Zachmann Computergraphik 1 WS January 2024 Texturierung

82

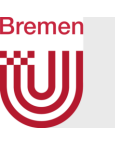